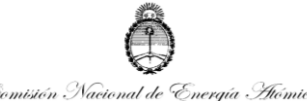

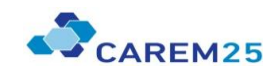

**GERENCIA DE AREA CAREM**

**DEPARTAMENTO DE COMPRAS Y CONTRATACIONES** 

**REGIMEN DE COMPRAS Y CONTRATACIONES DE BIENES OBRAS Y SERVICIOS DE LA GERENCIA DE AREA CAREM bajo la Ley 26.566 (PN-PR\_CAREM-001 Rev.3) aprobado por RESOL-2023-55-APN-CNEA#MEC**

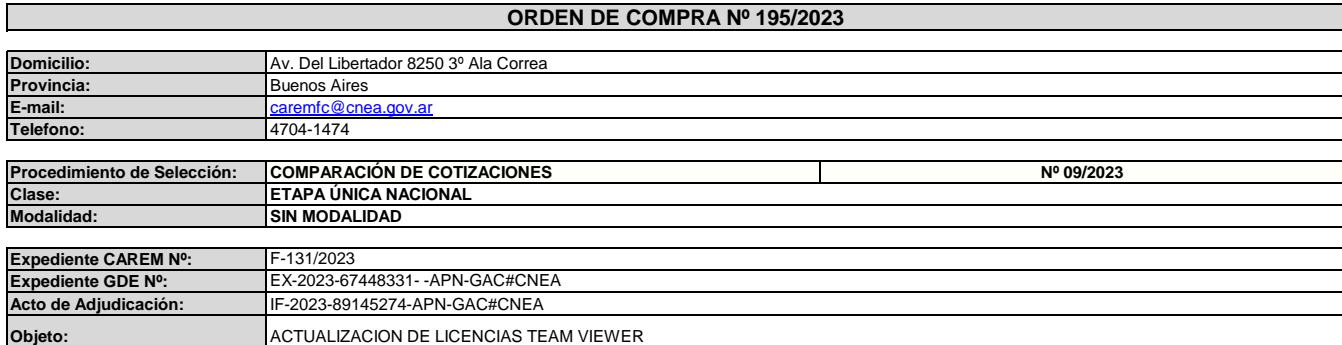

### **DATOS DEL ADJUDICATARIO**

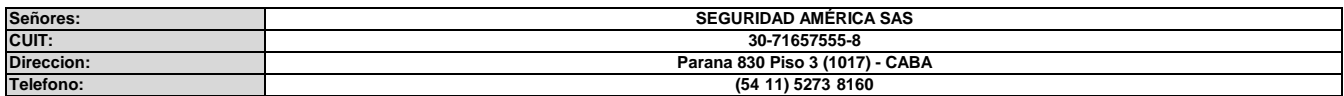

### **DETALLE DE LA ORDEN DE COMPRA**

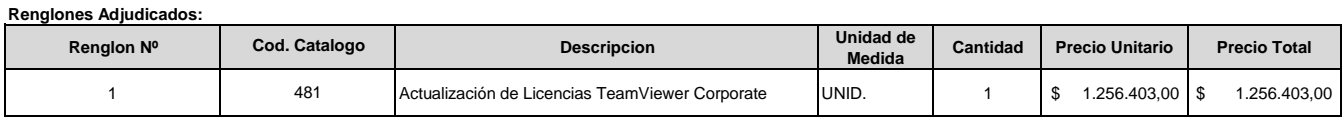

\$ 1.256.403,00 **Importe Total**

jmcapdevila@cnea.gov.ar

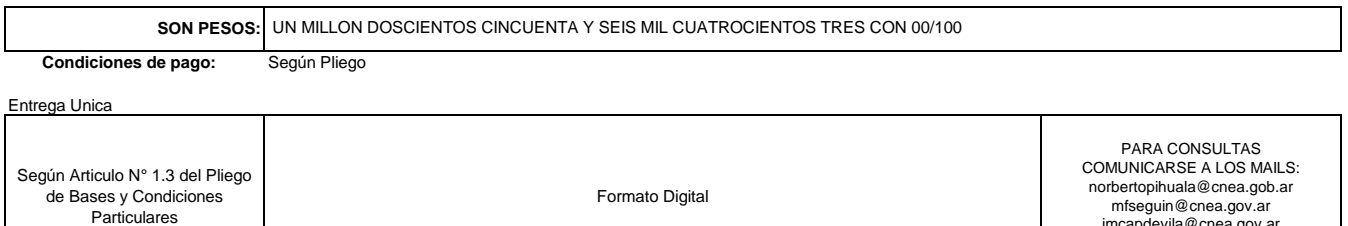

### Imputacion Presupuestaria

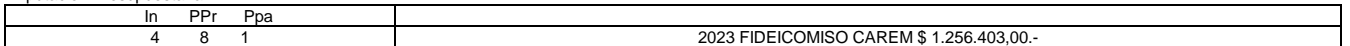

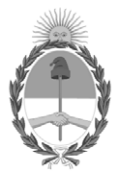

República Argentina - Poder Ejecutivo Nacional 1983/2023 - 40 AÑOS DE DEMOCRACIA

# **Hoja Adicional de Firmas Orden de compra**

Número: DOCFI-2023-89358065-APN-GAC#CNEA

**Referencia:** Orden de Compra N° 195/2023 - SEGURIDAD AMÉRICA SAS

El documento fue importado por el sistema GEDO con un total de 1 pagina/s.

Digitally signed by Gestion Documental Electronica Date: 2023.08.02 13:53:22 -03:00

University DocFI-2023-89358065-APN-GAC#CNEA (CIUDAD DE BUENOS AIRES Mércoles 2 de Agosto de 2023 DOCFI-2023-89358065-APN-GAC#CNEA COMERA (CIUDAD DE BUENOS AIRES Mércoles 2 de Agosto de 2023)<br>De decembrie: 10.000 Microsoft Gerencia de Área CAREM Comisión Nacional de Energía Atómica

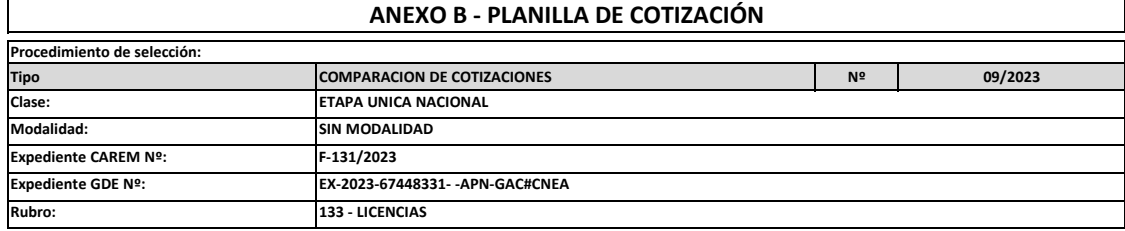

### **Objeto de la contratación: ACTUALIZACION DE LICENCIAS TEAM VIEWER**

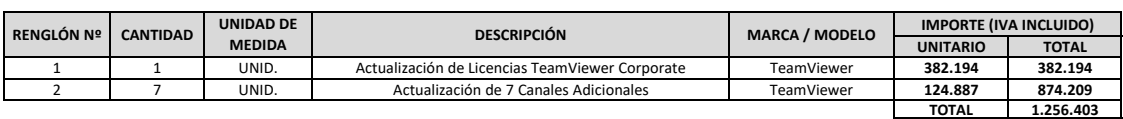

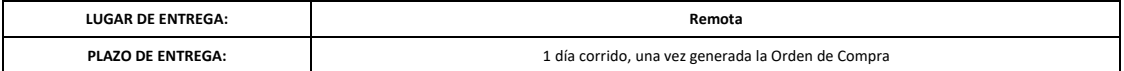

**NOTA: SE DEBERAN COMPLETAR TODOS LOS CAMPOS DE LA PLANILA (LUGAR /PLAZO DE ENTREGA; MARCA/MODELO; IMPORTE UNITARIO; IMPORTE TOTAL) SON ‐ Un millón doscientos cincuenta y seis mil cuatroscientos tres pesos**

### **(EN LETRAS)**

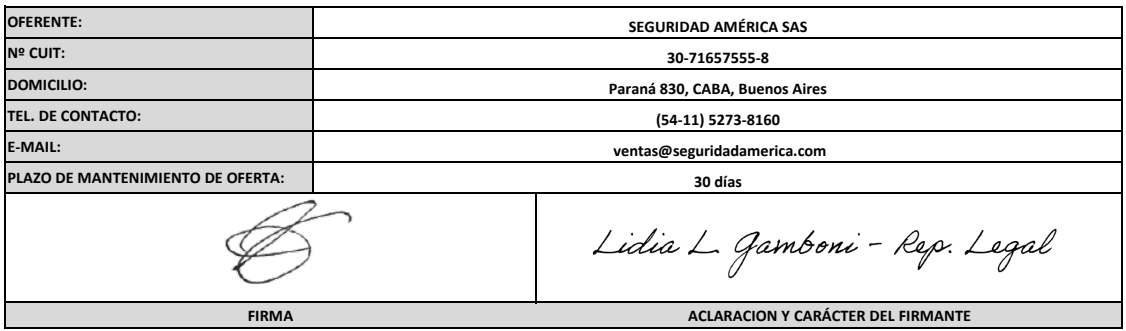

# **ANEXO C – DECLARACIÓN JURADA DE INTERESES – DECRETO 202/2017**

# **TIPO DE DECLARANTE:**

# **PERSONA JURÍDICA**

![](_page_3_Picture_156.jpeg)

# **PERSONA FÍSICA**

![](_page_3_Picture_157.jpeg)

# **VÍNCULOS A DECLARAR**

¿Existen vinculaciones con los funcionarios enunciados en los artículos 1 y 2 del Decreto N° 202/17?

*(Marque con una X donde corresponda)* 

![](_page_3_Picture_158.jpeg)

# **VÍNCULO (SOLO PERSONAS JURÍDICAS).**

Persona con el vínculo

*(Marque con una X donde corresponda y brinde la información adicional requerida para el tipo de vínculo* 

*elegido)* 

![](_page_3_Picture_159.jpeg)

Información adicional

![](_page_4_Picture_127.jpeg)

# **¿CON CUÁL DE LOS SIGUIENTES FUNCIONARIOS?**

*(Marque con una X donde corresponda)* 

![](_page_4_Picture_128.jpeg)

*(En caso de haber marcado Ministro, Autoridad con rango de ministro en el Poder Ejecutivo Nacional o* 

*Autoridad con rango inferior a Ministro con capacidad para decidir complete los siguientes campos)* 

![](_page_4_Picture_129.jpeg)

# **TIPO DE VÍNCULO**

*(Marque con una X donde corresponda y brinde la información adicional requerida para el tipo de vínculo* 

*elegido)*

![](_page_4_Picture_130.jpeg)

Información adicional

La no declaración de vinculaciones implica la declaración expresa de la inexistencia de los mismos, en los términos del Decreto N° 202/17.

Laid L. Gamboni - Rep. Legue 28-06-23 / Buenos Aires

Firma Aclaración Fecha y lugar

![](_page_6_Picture_0.jpeg)

![](_page_6_Picture_1.jpeg)

# **Licencia Corporate Para Equipos**

Diseñado para equipos con varios usuarios donde las tareas múltiples son necesarias

- $\odot$  Múltiples Puestos
- $\odot$  Tres Sesiones
- $\odot$  Puntos terminales ilimitados

# **Características Principales De la Licencia Para Empresas**

- **Múltiples puestos,** cada usuario del equipo cuenta con la licencia de TeamViewer
- **3 sesiones** ("channels" o "canales") que 3 de los usuarios con licencia pueden usar en cualquier momento para comenzar una sesión remota en una computadora o celular y conectarse hasta a 15 dispositivos al mismo tiempo, en pestañas diferentes para realizar múltiples tareas.
- **Puntos terminales ilimitados:** esto le permite tener acceso, dar soporte y controlar de forma remota tantos dispositivos como necesite - (por ejemplo, portátiles, computadoras, celulares\* o tabletas\*). Para el acceso a portátiles o computadoras, sus usuarios deben tener instalado el módulo de TeamViewer QuickSupport y además, dar su autorización para comenzar la sesión en remoto. Para el acceso a dispositivos móviles\*, los propietarios deben instalar la app TeamViewer QuickSupport y además, dar su autorización para comenzar la sesión en remoto.
- **500 dispositivos gestionados,** lo que le permitirá tener acceso, dar soporte y controlar en remoto los dispositivos como servidores, sistemas de puntos de venta (POS), sistemas de señalética digital o quioscos. Estos dispositivos no supervisados deben tener instalada la app TeamViewer Host y no es necesaria autorización para comenzar la sesión en remoto.
- **Informes:** para monitorear las conexiones entrantes de cada dispositivo y registrar las conexiones salientes de cada usuario para propósitos de facturación, auditabilidad y productividad.
- **Despliegue masivo:** podrá instalar la app TeamViewer Host de forma silenciosa, en cientos o miles de dispositivos, para permitir el acceso remoto a los dispositivos corporativos desatendidos.

*\*Las conexiones remotas desde computadoras a celulares requieren el servicio adicional Soporte para dispositivos móviles.* 

Descargue las aplicaciones TeamViewer QuickSupport y TeamViewer Host, totalmente gratis en

![](_page_6_Picture_16.jpeg)

Página 5 de 24

# **¿Cómo funciona?**

La conexión entrante siempre es libre de cargos, y los usuarios que reciben soporte remoto pueden aceptar un número ilimitado de conexiones. Además, los proveedores de soporte pueden acceder a un número ilimitado de puntos terminales (computadoras, servidores o dispositivos móviles\*) El plan Para Equipos incluye tres canales, lo que permite a tres usuarios diferentes abrir su propia sesión remota y conectarse hasta a 15 dispositivos al mismo tiempo.

# Seguridad con **TeamViewer**

Su seguridad es nuestra prioridad

Todas las sesiones remotas están protegidas con el cifrado end-to-end. Descubra más sobre nuestras garantías de seguridad

![](_page_7_Picture_5.jpeg)

Página 6 de 24

![](_page_8_Picture_0.jpeg)

# **Propuesta económica**

![](_page_8_Figure_2.jpeg)

### **ADICIONALES:** Si necesita dar soporte a celulares y tablets puede adquirir MDS por \$ 101.400/año (cada canal debe tener 1 MDS)

### **impuestos incluidos (IVA o IGV)**

- **CL** Seguridad América SSL Limitada
- **PE** Seguridad América SSL SAC
- **CO** Seguridad América SSL Colombia S.A.S.
- **MX** América SSL MX, S.A. de C.V.
- **AR** Seguridad América S.A.S.
- **BO** SEGAM Soluciones Digitales S.A.

RUT: 76.223.328-2 RUC: 20603158271 NIT: 901310492-9 RFC: ASM190808R52 CUIT: 30716575558 NIT: 410164025

Isidora Goyenechea 2800, piso 54, Las Condes, Chile (56-2) 3210-6635 Germán Schreiber N° 276, San Isidro. Lima (51-1) 641-9477 CR 10 96 25 OF 612. Bogotá (57-1) 580-2320 Av. Insurgentes Sur 1863, Of. 304, México Paraná 830, CABA, Buenos Aires Av. Mariscal Santa Cruz 1392. La Paz

(52-55) 8526-3660 (54-11) 5273-8160 (591) 5014-9158

**OTROS PAISES:** Puede realizar la compra con Tarjeta de Crédito, PayPal o Transferencia bancaria internacional - no se facturarán impuestos locales

![](_page_8_Picture_15.jpeg)

La biblioteca más grande del mundo de contenido de capacitación sobre seguridad; incluyendo módulos interactivos, videos, juegos, carteles y boletines + Campañas de formación automatizadas y ataques simulados de phishing... **llegó a Chile.**

![](_page_8_Picture_17.jpeg)

Página **2 SEGURIDAD AMÉRICA.com** 

# **Backup**

Accede a tus copias de seguridad desde cualquier lugar, en cualquier momento.

Integrado por completo en TeamViewer, TeamViewer Backup te ofrece protección para los datos de tus puntos finales por medio de copias de seguridad.

Puedes instalarlo y activarlo de forma remota en segundos y tus datos y los de tus usuarios se guardarán de forma segura en la nube. Así, podrás tener la tranquilidad de saber que tus datos se mantendrán seguros y de que podrás recuperarlos de forma remota en caso de que suceda un desastre.

![](_page_9_Picture_4.jpeg)

![](_page_9_Figure_5.jpeg)

# **Recuperación remota**

Recupera tus archivos desde cualquier lugar, en cualquier momento, ya sea en el dispositivo original o en uno nuevo.

![](_page_9_Picture_11.jpeg)

# **Puntos finales ilimitados**

El almacenamiento disponible se distribuirá entre los dispositivos de forma automática.

![](_page_9_Picture_17.jpeg)

# **Escalabilidad**

Compra más espacio de almacenamiento en cualquier momento.

**La nube**

Almacena tus datos de forma segura en la nube y accede a ellos cuando lo necesites.

![](_page_9_Picture_14.jpeg)

# **Instalación remota**

Inicia una copia de seguridad en menos de un minuto con tan solo un par de clics.

![](_page_9_Picture_20.jpeg)

# **Copias de seguridad de puntos finales**

- **Encriptación AES de 256 bits** y de nivel militar del lado antes de transferir los datos.
- Transferencia de datos de extremo a extremo con encri
- Datos almacenados **en servidores Amazon AWS S3 con encriptación AES de 256 bits.**
- Ubicación de los centros de datos:
	- Europa, Oriente Medio y África: Fráncfort, París, Lo Estocolmo.
	- América: Virginia (EE.UU.), Montreal (Canadá).
- Asia-Pacífico: Sídney, Tokio, Bombay, Seúl, Singapur.
- **Con certificación ISO/IEC 27001:2005** para los sistemas de gestión de la seguridad de la información.
- Almacenamiento de datos redundantes.

Haz copias de seguridad de archivos y carpetas almacenados de forma local en tus dispositivos.

![](_page_9_Picture_8.jpeg)

# **Políticas individuales para copias de seguridad**

# **Haz tus copias de seguridad con los estándares de seguridad más estrictos**

Nos tomamos muy en serio la seguridad de tus datos almacenados. nuestra principal prioridad es aplicar los estándares de segueira

Ya sea que debas gestionar un solo dispositivo, departamentos enteros o diferentes clientes, ofrece un plan de copias de seguridad que mejor se adapte a cada caso particular.

![](_page_9_Picture_25.jpeg)

# **Selección y exclusión de archivos**

Especifica qué tipo de archivos deseas incluir o excluir de tus copias

![](_page_9_Picture_299.jpeg)

de seguridad.

# **Ciclos y programación de copias de seguridad**

Configura las copias de seguridad para que se realicen de forma automática o en momentos específicos.

# **Limitación del ancho de banda**

Limita la cantidad de tráfico que se envía a los servidores de copias de seguridad durante periodos determinados.

# **Asset Management**

**Logra visualizar tus sistemas de TI con mayor detalle creando un inventario y realizando un seguimiento de tu hardware y los programas informáticos instalados de forma automática.**

![](_page_10_Picture_2.jpeg)

Genera informes detallados donde puedas visualizar la configuración de todos tus dispositivos.

# **Control de inventario**

Desde el número de teclados en uso hasta un resumen general de las versiones específicas de los programas informáticos que tienes instalados, con TeamViewer Asset Management, siempre estarás al tanto sobre todos los detalles de tu inventario de TI.

# **Informes de inventario**

Con TeamViewer Asset Management, puedes generar informes detallados sobre tu hardware y tus programas informáticos. En segundos, tendrás un informe completo o uno que hayas creado con contenido específico.

También puedes exportar la información a un archivo CSV para que puedas utilizarlo en otras aplicaciones.

![](_page_10_Picture_202.jpeg)

 $\rightsquigarrow$ Versión

# **Información importante los dispositivos en un vistazo**

re tus dispositivos al instante. et Management te ofrece un resumen nación importante de tus dispositivos de

forma inmediata.

Con tan solo un clic, accederás a información como el sistema operativo, el hardware instalado, el dominio de red y las direcciones IP internas y externas.

![](_page_10_Picture_19.jpeg)

TeamViewer Asset Management te ofrece resúmenes sobre el hardware y los programas informáticos operativos utilizados en tu empresa.

Con tan solo un par de clics, recibirás toda la información esencial sobre tu inventario en una página principal centralizada, integrada por completo en TeamViewer.

# **Software**

Verifica si se instalaron programas informáticos inadecuados en tu infraestructura o si tus licencias condicen con el uso real de los programas.

![](_page_10_Picture_11.jpeg)

![](_page_10_Figure_7.jpeg)

RE-2023-74958308-APN-GAC#CNEA

Página 9 de 24

# **Patch Management Un sistema de parcheo que se adapta a tus necesidades**

Protege tus dispositivos con la instalación automática y oportuna de parches en Windows y en aplicaciones de terceros.

![](_page_11_Picture_2.jpeg)

Muchos incidentes de seguridad pueden deberse a una estrategia de parcheo inadecuada. Ahorra tiempo y mantén tus sistemas operativos y aplicaciones actualizados.

Un solo punto final sin parchar puede poner en riesgo toda tu infraestructura de TI. Patch Management, de TeamViewer Remote Management (incluido en la licencia de TeamViewer Monitoring y Asset Management), detecta vulnerabilidades en los programas informáticos y las aplicaciones de terceros de forma automática. Los parches también se instalan de forma automática desde la principal base de datos de parches del mundo.

### **Datos más seguros**

Mantén tus dispositivos actualizados y protegidos, para reducir así los riesgos de violaciones de datos debido a los programas maliciosos o al secuestro de datos que les cuestan a las empresas millones de dólares cada año.

![](_page_11_Figure_17.jpeg)

# **Una TI más eficiente**

Usa el tiempo que normalmente le dedicas al parcheo manual a otros proyectos de mayor valor.

![](_page_11_Figure_20.jpeg)

### **Mayor cumplimiento**

1. Desde la página principal centralizada, mira si hay parches disponibles, su prioridad y qué dispositivos los necesitan.

Prueba fácilmente que se cumplen las políticas de seguridad de datos y otros requisitos regulatorios.

# **Mayor productividad**

Con el parcheo automatizado, evitarás interrumpir a los usuarios durante el día y al mismo tiempo lograrás parchar los dispositivos de forma oportuna.

![](_page_11_Figure_23.jpeg)

# **Mira qué fácil es instalar parches**

TeamViewer Patch Management te da la capacidad y la flexibilidad para parchar como y cuando quieras, mientras visualizas todo el proceso.

 $\odot$   $\odot$   $\odot$ 

 $\circledcirc$ 

# **Parcha Windows**

Actualiza Windows desde una ubicación central.

### **Parcha aplicaciones de terceros**

Parcha aplicaciones vulnerables con la principal base de datos de parches del mundo.

### **Totalmente integrado**

Instala parches desde la misma consola de TeamViewer que ya conoces.

![](_page_11_Picture_14.jpeg)

# **Conveniente**

Entérate del estado de los parches de cada dispositivo al instante en una página principal centralizada.

![](_page_11_Figure_32.jpeg)

# **Automatización**

Identifica e instala parches de forma automática de acuerdo con tus horarios.

# **Políticas personalizadas**

Define políticas individuales para cubrir las necesidades de tus usuarios.

Define políticas individuales y configura **2.** los parches para que se instalen de forma automática en un horario que sea cómodo para ti y tus usuarios.

**3.** Como Patch Management está totalmente integrado en TeamViewer, puedes utilizar Remote Access para acceder de forma remota a los dispositivos y brindar asistencia para resolver problemas.

![](_page_11_Figure_29.jpeg)

**4.** Realiza todas estas tareas desde cualquier lugar.

RE-2023-74958308-APN-GAC#CNEA

Página 10 de 24

# **Endpoint Protection**

# **Soluciones proactivas contra amenazas cibernéticas**

![](_page_12_Figure_17.jpeg)

# **Protección inteligente**

# $4=$

# **Cómo logra Endpoint Detection & Response detener ataques de fuerza bruta**

Protección cibernética avanzada para empresas con visión de futuro con Malwarebytes, que está totalmente integrado en TeamViewer.

![](_page_12_Picture_2.jpeg)

# **Obtención más rápida de datos**

Obtención de información de forma más rápida con el análisis con automatizado de amenazas y la evaluación del impacto potencial; así logramos que los directores de seguridad de la información ahorren tiempo y alerten los equipos de liderazgo ejecutivo sobre los riegos potenciales, lo suficientemente rápido como para mitigar los problemas y evitar que se agraven los incidentes.

![](_page_12_Picture_10.jpeg)

# **Fácil escalabilidad**

Nuestra solución basada en la nube escala para respaldar a empresas de todos los tamaños, con una rápida implementación remota a través de TeamViewer. Puedes personalizarla para cubrir las necesidades de departamentos individuales, lo que te permite detectar amenazas complejas de forma eficiente y brindar una respuesta rápida y consistente.

# **Simplicidad sin scripts**

Combate los programas maliciosos por medio de tan solo un par de clics, no scripts, con funciones integrales y automatizadas de protección de puntos finales.

Detección predictiva y bloqueo proactivo de amenazas contra virus, troyanos y el secuestro de datos para prevenir ataques de día cero.

Hoy más que nunca, es necesario adoptar un enfoque unificado y holístico para la protección de puntos finales que sea lo suficientemente potente como para bloquear los ataques avanzados y también lo suficientemente ágil como para adaptarse al panorama de amenazas cibernéticas que se encuentra en constante cambio.

Malwarebytes Endpoint Protection, que está basado en la nube, ofrece protección y reparación contra los programas informáticos maliciosos con detección predictiva de amenazas, bloqueo de ataques de día cero y protección integrada de extremo a extremo.

# **Bloqueo proactivo basado en el comportamiento**

![](_page_12_Picture_32.jpeg)

RE-2023-74958308-APN-GAC#CNEA

Con el análisis basado en el comportamiento, logra una identificación casi en tiempo real de comportamientos maliciosos y bloquea amenazas de forma automática, que es una de las funciones de seguridad más proactivas del mercado actual.

![](_page_12_Picture_31.jpeg)

# **Detección unificada de amenazas**

El monitoreo del comportamiento y el aprendizaje automatizado generan tasas de detección de amenazas más "inteligentes" con menos falsos positivos trazando el perfil de las amenazas en todas las capas: en la web, la memoria, las aplicaciones y los archivos.

![](_page_12_Picture_25.jpeg)

### **Escaneos y reparación centralizados**

Automatiza los escaneos y las reparaciones en un solo departamento o para miles de dispositivos a la vez con tan solo un par de clics, todo dentro de una consola centralizada en la nube.

# **Reparación en un solo paso**

Elimina de forma profunda y permanente tanto la infección como cualquier artefacto para lograr una reparación en un solo paso.

![](_page_12_Figure_28.jpeg)

# **Prevención de amenazas de día cero**

Logra prevenir los ataques de día cero por medio del análisis de carga útil sin firma y la detección de anomalías.

![](_page_12_Picture_22.jpeg)

# **Web Monitoring**

Asegúrate de que el rendimiento de tu sitio web esté optimizado para cada visitante, en todo momento.

Se supone que tu sitio web debe atraer a los visitantes para que interactúen con tu negocio, pero también puede espantarlos y hacer que opten por visitar a la competencia. Además de cómo se ve y lo que dice, el funcionamiento de tu sitio web tiene mucho que ver con cuán exitoso es tu negocio.

Para garantizar el correcto funcionamiento de un sitio web, debe probarse de forma regular. Pero las pruebas manuales regulares pueden ser costosas y complicadas. Cuando utilizas TeamViewer Web Monitoring, se prueba la disponibilidad y la velocidad de tu sitio web de forma automática a intervalos personalizados desde docenas de ubicaciones en todo el mundo. Si surge un problema, recibirás una notificación para solucionarlo antes de que un apagón derive en una pérdida de ingresos.

![](_page_13_Picture_4.jpeg)

![](_page_13_Picture_5.jpeg)

# **Identifica ataques más rápido**

Recibe una alerta si la disponibilidad se ve amenazada por un ataque externo.

![](_page_13_Picture_14.jpeg)

# **Logra posicionarte más alto en los motores de búsqueda**

Evita sanciones por el rendimiento pobre de tu sitio web y mejora tu posicionamiento SEO y tu presencia en los resultados de los motores de búsqueda (SERP, por sus siglas en inglés).

**Evita la pérdida de ingresos**

Ofrece la mejor experiencia de usuario posible para cada visitante, cliente o comprador potencial.

![](_page_13_Figure_8.jpeg)

- 1. Si las transacciones están funcionando o no.
- 2. Si existen fallas o elementos que ralenticen tu sitio web.
- 3. La rentabilidad del rendimiento de tu sitio web.
- 4. El estado operativo de los componentes de terceros.

# **Mejora el rendimiento de tu sitio web**

Identifica cuellos de botella y componentes que no estén debidamente optimizados.

# **Uptime monitoring**

Los sitios web pueden dejar de funcionar por diferentes motivos, como los siguientes:

- **•** Sobrecarga del servidor.
- **•** Ataques de hackers.
- **•** Problemas en el centro de datos.
- **•** Problemas con el código del sitio web.
- **•** Problemas con los proveedores de servicios de Internet.

Uptime Monitoring te alerta en el momento que tu sitio web deja de estar disponible en cualquier lugar del mundo para revertir la situación lo antes posible.

# **Page Load Monitoring**

Como el 40 % de los consumidores abandonan los sitios web que tardan más de 3 segundos en cargar, cada segundo cuenta si no quieres perder clientes potenciales.

Con Page Load Monitoring, recibe alertas si tu sitio web excede un límite de tiempo de carga, que se monitorea constantemente desde 30 ubicaciones en todo el mundo. Detecta los elementos individuales y los cuellos de botella que ralentizan tu sitio web.

# **Transaction Monitoring**

El monitoreo automatizado de las transacciones te puede ayudar a evitar que pierdas ganancias por errores en la tienda en línea, los inicios de sesión y otras transacciones.¿Cómo? Dándote la posibilidad de visualizar los siguientes elementos:

# **Monitoreo web simplificado**

TeamViewer Web Monitoring te ayuda a que tu sitio web se mantenga estable y rápido, en cualquier lugar.

![](_page_13_Figure_36.jpeg)

Página 12 de 24

# **ANEXO C – DECLARACIÓN JURADA DE INTERESES – DECRETO 202/2017**

# **TIPO DE DECLARANTE:**

# **PERSONA JURÍDICA**

![](_page_14_Picture_156.jpeg)

# **PERSONA FÍSICA**

![](_page_14_Picture_157.jpeg)

# **VÍNCULOS A DECLARAR**

¿Existen vinculaciones con los funcionarios enunciados en los artículos 1 y 2 del Decreto N° 202/17?

*(Marque con una X donde corresponda)* 

![](_page_14_Picture_158.jpeg)

# **VÍNCULO (SOLO PERSONAS JURÍDICAS).**

Persona con el vínculo

*(Marque con una X donde corresponda y brinde la información adicional requerida para el tipo de vínculo* 

*elegido)* 

![](_page_14_Picture_159.jpeg)

Información adicional

![](_page_15_Picture_127.jpeg)

# **¿CON CUÁL DE LOS SIGUIENTES FUNCIONARIOS?**

*(Marque con una X donde corresponda)* 

![](_page_15_Picture_128.jpeg)

*(En caso de haber marcado Ministro, Autoridad con rango de ministro en el Poder Ejecutivo Nacional o* 

*Autoridad con rango inferior a Ministro con capacidad para decidir complete los siguientes campos)* 

![](_page_15_Picture_129.jpeg)

# **TIPO DE VÍNCULO**

*(Marque con una X donde corresponda y brinde la información adicional requerida para el tipo de vínculo* 

*elegido)*

![](_page_15_Picture_130.jpeg)

Información adicional

La no declaración de vinculaciones implica la declaración expresa de la inexistencia de los mismos, en los términos del Decreto N° 202/17.

Laid L. Gamboni - Rep. Legue 28-06-23 / Buenos Aires

Firma Aclaración Fecha y lugar

![](_page_17_Picture_179.jpeg)

### **Objeto de la contratación: ACTUALIZACION DE LICENCIAS TEAM VIEWER**

![](_page_17_Picture_180.jpeg)

![](_page_17_Picture_181.jpeg)

**NOTA: SE DEBERAN COMPLETAR TODOS LOS CAMPOS DE LA PLANILA (LUGAR /PLAZO DE ENTREGA; MARCA/MODELO; IMPORTE UNITARIO; IMPORTE TOTAL) SON ‐ Un millón doscientos cincuenta y seis mil cuatroscientos tres pesos**

### **(EN LETRAS)**

![](_page_17_Picture_182.jpeg)

![](_page_18_Picture_0.jpeg)

![](_page_18_Picture_1.jpeg)

# **Licencia Corporate Para Equipos**

Diseñado para equipos con varios usuarios donde las tareas múltiples son necesarias

- $\odot$  Múltiples Puestos
- $\odot$  Tres Sesiones
- $\odot$  Puntos terminales ilimitados

# **Características Principales De la Licencia Para Empresas**

- **Múltiples puestos,** cada usuario del equipo cuenta con la licencia de TeamViewer
- **3 sesiones** ("channels" o "canales") que 3 de los usuarios con licencia pueden usar en cualquier momento para comenzar una sesión remota en una computadora o celular y conectarse hasta a 15 dispositivos al mismo tiempo, en pestañas diferentes para realizar múltiples tareas.
- **Puntos terminales ilimitados:** esto le permite tener acceso, dar soporte y controlar de forma remota tantos dispositivos como necesite - (por ejemplo, portátiles, computadoras, celulares\* o tabletas\*). Para el acceso a portátiles o computadoras, sus usuarios deben tener instalado el módulo de TeamViewer QuickSupport y además, dar su autorización para comenzar la sesión en remoto. Para el acceso a dispositivos móviles\*, los propietarios deben instalar la app TeamViewer QuickSupport y además, dar su autorización para comenzar la sesión en remoto.
- **500 dispositivos gestionados,** lo que le permitirá tener acceso, dar soporte y controlar en remoto los dispositivos como servidores, sistemas de puntos de venta (POS), sistemas de señalética digital o quioscos. Estos dispositivos no supervisados deben tener instalada la app TeamViewer Host y no es necesaria autorización para comenzar la sesión en remoto.
- **Informes:** para monitorear las conexiones entrantes de cada dispositivo y registrar las conexiones salientes de cada usuario para propósitos de facturación, auditabilidad y productividad.
- **Despliegue masivo:** podrá instalar la app TeamViewer Host de forma silenciosa, en cientos o miles de dispositivos, para permitir el acceso remoto a los dispositivos corporativos desatendidos.

*\*Las conexiones remotas desde computadoras a celulares requieren el servicio adicional Soporte para dispositivos móviles.* 

Descargue las aplicaciones TeamViewer QuickSupport y TeamViewer Host, totalmente gratis en

![](_page_18_Picture_16.jpeg)

Página 17 de 24

# **¿Cómo funciona?**

La conexión entrante siempre es libre de cargos, y los usuarios que reciben soporte remoto pueden aceptar un número ilimitado de conexiones. Además, los proveedores de soporte pueden acceder a un número ilimitado de puntos terminales (computadoras, servidores o dispositivos móviles\*) El plan Para Equipos incluye tres canales, lo que permite a tres usuarios diferentes abrir su propia sesión remota y conectarse hasta a 15 dispositivos al mismo tiempo.

# Seguridad con **TeamViewer**

Su seguridad es nuestra prioridad

Todas las sesiones remotas están protegidas con el cifrado end-to-end. Descubra más sobre nuestras garantías de seguridad

![](_page_19_Picture_5.jpeg)

Página 18 de 24

![](_page_20_Picture_0.jpeg)

# **Propuesta económica**

![](_page_20_Figure_2.jpeg)

### **ADICIONALES:** Si necesita dar soporte a celulares y tablets puede adquirir MDS por \$ 101.400/año (cada canal debe tener 1 MDS)

### **impuestos incluidos (IVA o IGV)**

- **CL** Seguridad América SSL Limitada
- **PE** Seguridad América SSL SAC
- **CO** Seguridad América SSL Colombia S.A.S.
- **MX** América SSL MX, S.A. de C.V.
- **AR** Seguridad América S.A.S.
- **BO** SEGAM Soluciones Digitales S.A.

RUT: 76.223.328-2 RUC: 20603158271 NIT: 901310492-9 RFC: ASM190808R52 CUIT: 30716575558 NIT: 410164025

Isidora Goyenechea 2800, piso 54, Las Condes, Chile (56-2) 3210-6635 Germán Schreiber N° 276, San Isidro. Lima (51-1) 641-9477 CR 10 96 25 OF 612. Bogotá (57-1) 580-2320 Av. Insurgentes Sur 1863, Of. 304, México Paraná 830, CABA, Buenos Aires Av. Mariscal Santa Cruz 1392. La Paz

(52-55) 8526-3660 (54-11) 5273-8160 (591) 5014-9158

**OTROS PAISES:** Puede realizar la compra con Tarjeta de Crédito, PayPal o Transferencia bancaria internacional - no se facturarán impuestos locales

![](_page_20_Picture_15.jpeg)

La biblioteca más grande del mundo de contenido de capacitación sobre seguridad; incluyendo módulos interactivos, videos, juegos, carteles y boletines + Campañas de formación automatizadas y ataques simulados de phishing... **llegó a Chile.**

![](_page_20_Picture_17.jpeg)

Página **19 de SÉGURIDAD AMÉRICA.com** 

# **Backup**

Accede a tus copias de seguridad desde cualquier lugar, en cualquier momento.

Integrado por completo en TeamViewer, TeamViewer Backup te ofrece protección para los datos de tus puntos finales por medio de copias de seguridad.

Puedes instalarlo y activarlo de forma remota en segundos y tus datos y los de tus usuarios se guardarán de forma segura en la nube. Así, podrás tener la tranquilidad de saber que tus datos se mantendrán seguros y de que podrás recuperarlos de forma remota en caso de que suceda un desastre.

![](_page_21_Picture_4.jpeg)

![](_page_21_Figure_5.jpeg)

# **Recuperación remota**

Recupera tus archivos desde cualquier lugar, en cualquier momento, ya sea en el dispositivo original o en uno nuevo.

![](_page_21_Picture_11.jpeg)

# **Puntos finales ilimitados**

El almacenamiento disponible se distribuirá entre los dispositivos de forma automática.

![](_page_21_Picture_17.jpeg)

# **Escalabilidad**

Compra más espacio de almacenamiento en cualquier momento.

**La nube**

Almacena tus datos de forma segura en la nube y accede a ellos cuando lo necesites.

![](_page_21_Picture_14.jpeg)

# **Instalación remota**

Inicia una copia de seguridad en menos de un minuto con tan solo un par de clics.

![](_page_21_Picture_20.jpeg)

# **Copias de seguridad de puntos finales**

- **Encriptación AES de 256 bits** y de nivel militar del lado antes de transferir los datos.
- Transferencia de datos de extremo a extremo con encri
- Datos almacenados **en servidores Amazon AWS S3 con encriptación AES de 256 bits.**
- Ubicación de los centros de datos:
	- Europa, Oriente Medio y África: Fráncfort, París, Lo Estocolmo.
	- América: Virginia (EE.UU.), Montreal (Canadá).
- Asia-Pacífico: Sídney, Tokio, Bombay, Seúl, Singapur.
- **Con certificación ISO/IEC 27001:2005** para los sistemas de gestión de la seguridad de la información.
- Almacenamiento de datos redundantes.

Haz copias de seguridad de archivos y carpetas almacenados de forma local en tus dispositivos.

![](_page_21_Picture_8.jpeg)

# **Políticas individuales para copias de seguridad**

# **Haz tus copias de seguridad con los estándares de seguridad más estrictos**

Nos tomamos muy en serio la seguridad de tus datos almacenados. nuestra principal prioridad es aplicar los estándares de segueira

Ya sea que debas gestionar un solo dispositivo, departamentos enteros o diferentes clientes, ofrece un plan de copias de seguridad que mejor se adapte a cada caso particular.

![](_page_21_Picture_25.jpeg)

# **Selección y exclusión de archivos**

Especifica qué tipo de archivos deseas incluir o excluir de tus copias

![](_page_21_Picture_299.jpeg)

de seguridad.

# **Ciclos y programación de copias de seguridad**

Configura las copias de seguridad para que se realicen de forma automática o en momentos específicos.

# **Limitación del ancho de banda**

Limita la cantidad de tráfico que se envía a los servidores de copias de seguridad durante periodos determinados.

# RE-2023-74958308-APN-GAC#CNEA

Página 20 de 24

# **Asset Management**

**Logra visualizar tus sistemas de TI con mayor detalle creando un inventario y realizando un seguimiento de tu hardware y los programas informáticos instalados de forma automática.**

![](_page_22_Picture_2.jpeg)

Genera informes detallados donde puedas visualizar la configuración de todos tus dispositivos.

# **Control de inventario**

Desde el número de teclados en uso hasta un resumen general de las versiones específicas de los programas informáticos que tienes instalados, con TeamViewer Asset Management, siempre estarás al tanto sobre todos los detalles de tu inventario de TI.

# **Informes de inventario**

Con TeamViewer Asset Management, puedes generar informes detallados sobre tu hardware y tus programas informáticos. En segundos, tendrás un informe completo o uno que hayas creado con contenido específico.

También puedes exportar la información a un archivo CSV para que puedas utilizarlo en otras aplicaciones.

![](_page_22_Picture_203.jpeg)

 $\rightsquigarrow$ Versión

# **Información importante los dispositivos en un vistazo**

re tus dispositivos al instante. et Management te ofrece un resumen nación importante de tus dispositivos de

forma inmediata.

Con tan solo un clic, accederás a información como el sistema operativo, el hardware instalado, el dominio de red y las direcciones IP internas y externas.

![](_page_22_Picture_19.jpeg)

TeamViewer Asset Management te ofrece resúmenes sobre el hardware y los programas informáticos operativos utilizados en tu empresa.

Con tan solo un par de clics, recibirás toda la información esencial sobre tu inventario en una página principal centralizada, integrada por completo en TeamViewer.

# **Software**

Verifica si se instalaron programas informáticos inadecuados en tu infraestructura o si tus licencias condicen con el uso real de los programas.

![](_page_22_Picture_11.jpeg)

![](_page_22_Figure_7.jpeg)

RE-2023-74958308-APN-GAC#CNEA

Página 21 de 24

# **Patch Management Un sistema de parcheo que se adapta a tus necesidades**

Protege tus dispositivos con la instalación automática y oportuna de parches en Windows y en aplicaciones de terceros.

![](_page_23_Picture_2.jpeg)

Muchos incidentes de seguridad pueden deberse a una estrategia de parcheo inadecuada. Ahorra tiempo y mantén tus sistemas operativos y aplicaciones actualizados.

Un solo punto final sin parchar puede poner en riesgo toda tu infraestructura de TI. Patch Management, de TeamViewer Remote Management (incluido en la licencia de TeamViewer Monitoring y Asset Management), detecta vulnerabilidades en los programas informáticos y las aplicaciones de terceros de forma automática. Los parches también se instalan de forma automática desde la principal base de datos de parches del mundo.

# **Datos más seguros**

Mantén tus dispositivos actualizados y protegidos, para reducir así los riesgos de violaciones de datos debido a los programas maliciosos o al secuestro de datos que les cuestan a las empresas millones de dólares cada año.

![](_page_23_Figure_17.jpeg)

# **Una TI más eficiente**

Usa el tiempo que normalmente le dedicas al parcheo manual a otros proyectos de mayor valor.

![](_page_23_Figure_20.jpeg)

### **Mayor cumplimiento**

1. Desde la página principal centralizada, mira si hay parches disponibles, su prioridad y qué dispositivos los necesitan.

Prueba fácilmente que se cumplen las políticas de seguridad de datos y otros requisitos regulatorios.

# **Mayor productividad**

Con el parcheo automatizado, evitarás interrumpir a los usuarios durante el día y al mismo tiempo lograrás parchar los dispositivos de forma oportuna.

![](_page_23_Figure_23.jpeg)

# **Mira qué fácil es instalar parches**

TeamViewer Patch Management te da la capacidad y la flexibilidad para parchar como y cuando quieras, mientras visualizas todo el proceso.

 $\odot$   $\odot$   $\odot$ 

 $\circledcirc$ 

# **Parcha Windows**

Actualiza Windows desde una ubicación central.

# **Parcha aplicaciones de terceros**

Parcha aplicaciones vulnerables con la principal base de datos de parches del mundo.

### **Totalmente integrado**

Instala parches desde la misma consola de TeamViewer que ya conoces.

![](_page_23_Picture_14.jpeg)

# **Conveniente**

Entérate del estado de los parches de cada dispositivo al instante en una página principal centralizada.

![](_page_23_Figure_32.jpeg)

# **Automatización**

Identifica e instala parches de forma automática de acuerdo con tus horarios.

# **Políticas personalizadas**

Define políticas individuales para cubrir las necesidades de tus usuarios.

Define políticas individuales y configura **2.** los parches para que se instalen de forma automática en un horario que sea cómodo para ti y tus usuarios.

**3.** Como Patch Management está totalmente integrado en TeamViewer, puedes utilizar Remote Access para acceder de forma remota a los dispositivos y brindar asistencia para resolver problemas.

![](_page_23_Figure_29.jpeg)

**4.** Realiza todas estas tareas desde cualquier lugar.

RE-2023-74958308-APN-GAC#CNEA

Página 22 de 24

# **Endpoint Protection**

# **Soluciones proactivas contra amenazas cibernéticas**

![](_page_24_Figure_17.jpeg)

# **Protección inteligente**

# $4=$

# **Cómo logra Endpoint Detection & Response detener ataques de fuerza bruta**

Protección cibernética avanzada para empresas con visión de futuro con Malwarebytes, que está totalmente integrado en TeamViewer.

![](_page_24_Picture_2.jpeg)

# **Obtención más rápida de datos**

Obtención de información de forma más rápida con el análisis con automatizado de amenazas y la evaluación del impacto potencial; así logramos que los directores de seguridad de la información ahorren tiempo y alerten los equipos de liderazgo ejecutivo sobre los riegos potenciales, lo suficientemente rápido como para mitigar los problemas y evitar que se agraven los incidentes.

![](_page_24_Picture_10.jpeg)

# **Fácil escalabilidad**

Nuestra solución basada en la nube escala para respaldar a empresas de todos los tamaños, con una rápida implementación remota a través de TeamViewer. Puedes personalizarla para cubrir las necesidades de departamentos individuales, lo que te permite detectar amenazas complejas de forma eficiente y brindar una respuesta rápida y consistente.

# **Simplicidad sin scripts**

Combate los programas maliciosos por medio de tan solo un par de clics, no scripts, con funciones integrales y automatizadas de protección de puntos finales.

Detección predictiva y bloqueo proactivo de amenazas contra virus, troyanos y el secuestro de datos para prevenir ataques de día cero.

Hoy más que nunca, es necesario adoptar un enfoque unificado y holístico para la protección de puntos finales que sea lo suficientemente potente como para bloquear los ataques avanzados y también lo suficientemente ágil como para adaptarse al panorama de amenazas cibernéticas que se encuentra en constante cambio.

Malwarebytes Endpoint Protection, que está basado en la nube, ofrece protección y reparación contra los programas informáticos maliciosos con detección predictiva de amenazas, bloqueo de ataques de día cero y protección integrada de extremo a extremo.

# **Bloqueo proactivo basado en el comportamiento**

![](_page_24_Picture_32.jpeg)

RE-2023-74958308-APN-GAC#CNEA

Con el análisis basado en el comportamiento, logra una identificación casi en tiempo real de comportamientos maliciosos y bloquea amenazas de forma automática, que es una de las funciones de seguridad más proactivas del mercado actual.

![](_page_24_Picture_31.jpeg)

# **Detección unificada de amenazas**

El monitoreo del comportamiento y el aprendizaje automatizado generan tasas de detección de amenazas más "inteligentes" con menos falsos positivos trazando el perfil de las amenazas en todas las capas: en la web, la memoria, las aplicaciones y los archivos.

![](_page_24_Picture_25.jpeg)

# **Escaneos y reparación centralizados**

Automatiza los escaneos y las reparaciones en un solo departamento o para miles de dispositivos a la vez con tan solo un par de clics, todo dentro de una consola centralizada en la nube.

# **Reparación en un solo paso**

Elimina de forma profunda y permanente tanto la infección como cualquier artefacto para lograr una reparación en un solo paso.

![](_page_24_Figure_28.jpeg)

# **Prevención de amenazas de día cero**

Logra prevenir los ataques de día cero por medio del análisis de carga útil sin firma y la detección de anomalías.

![](_page_24_Picture_22.jpeg)

# **Web Monitoring**

Asegúrate de que el rendimiento de tu sitio web esté optimizado para cada visitante, en todo momento.

Se supone que tu sitio web debe atraer a los visitantes para que interactúen con tu negocio, pero también puede espantarlos y hacer que opten por visitar a la competencia. Además de cómo se ve y lo que dice, el funcionamiento de tu sitio web tiene mucho que ver con cuán exitoso es tu negocio.

Para garantizar el correcto funcionamiento de un sitio web, debe probarse de forma regular. Pero las pruebas manuales regulares pueden ser costosas y complicadas. Cuando utilizas TeamViewer Web Monitoring, se prueba la disponibilidad y la velocidad de tu sitio web de forma automática a intervalos personalizados desde docenas de ubicaciones en todo el mundo. Si surge un problema, recibirás una notificación para solucionarlo antes de que un apagón derive en una pérdida de ingresos.

![](_page_25_Picture_4.jpeg)

![](_page_25_Picture_5.jpeg)

# **Identifica ataques más rápido**

Recibe una alerta si la disponibilidad se ve amenazada por un ataque externo.

![](_page_25_Picture_14.jpeg)

# **Logra posicionarte más alto en los motores de búsqueda**

Evita sanciones por el rendimiento pobre de tu sitio web y mejora tu posicionamiento SEO y tu presencia en los resultados de los motores de búsqueda (SERP, por sus siglas en inglés).

**Evita la pérdida de ingresos**

Ofrece la mejor experiencia de usuario posible para cada visitante, cliente o comprador potencial.

![](_page_25_Figure_8.jpeg)

- 1. Si las transacciones están funcionando o no.
- 2. Si existen fallas o elementos que ralenticen tu sitio web.
- 3. La rentabilidad del rendimiento de tu sitio web.
- 4. El estado operativo de los componentes de terceros.

# **Mejora el rendimiento de tu sitio web**

Identifica cuellos de botella y componentes que no estén debidamente optimizados.

# **Uptime monitoring**

Los sitios web pueden dejar de funcionar por diferentes motivos, como los siguientes:

- **•** Sobrecarga del servidor.
- **•** Ataques de hackers.
- **•** Problemas en el centro de datos.
- **•** Problemas con el código del sitio web.
- **•** Problemas con los proveedores de servicios de Internet.

Uptime Monitoring te alerta en el momento que tu sitio web deja de estar disponible en cualquier lugar del mundo para revertir la situación lo antes posible.

# **Page Load Monitoring**

Como el 40 % de los consumidores abandonan los sitios web que tardan más de 3 segundos en cargar, cada segundo cuenta si no quieres perder clientes potenciales.

Con Page Load Monitoring, recibe alertas si tu sitio web excede un límite de tiempo de carga, que se monitorea constantemente desde 30 ubicaciones en todo el mundo. Detecta los elementos individuales y los cuellos de botella que ralentizan tu sitio web.

# **Transaction Monitoring**

El monitoreo automatizado de las transacciones te puede ayudar a evitar que pierdas ganancias por errores en la tienda en línea, los inicios de sesión y otras transacciones.¿Cómo? Dándote la posibilidad de visualizar los siguientes elementos:

# **Monitoreo web simplificado**

TeamViewer Web Monitoring te ayuda a que tu sitio web se mantenga estable y rápido, en cualquier lugar.

![](_page_25_Figure_36.jpeg)

Página 24 de 24

![](_page_26_Picture_0.jpeg)

República Argentina - Poder Ejecutivo Nacional 1983/2023 - 40 AÑOS DE DEMOCRACIA

# **Hoja Adicional de Firmas Oferta**

Número: RE-2023-74958308-APN-GAC#CNEA

**Referencia:** Oferente N° 1 - SEGURIDAD AMERICA S.A.S

El documento fue importado por el sistema GEDO con un total de 24 pagina/s.

Digitally signed by Gestion Documental Electronica Date: 2023.06.30 11:48:24 -03:00

Vieners): RE-2023-74958308-APN-GAC#CNEA compare administrative compare administrative compare administrative compare administrative compare and the compare administrative compare administrative compare administrative compa Gerencia de Área CAREM Comisión Nacional de Energía Atómica

![](_page_27_Picture_0.jpeg)

# **Proyecto CAREM 25**

![](_page_27_Picture_2.jpeg)

# **PLIEGO DE BASES Y CONDICIONES PARTICULARES**

# **PROCEDIMIENTO DE SELECCIÓN:**

![](_page_27_Picture_123.jpeg)

# **OBJETO DE LA CONTRATACIÓN:**

# **ACTUALIZACIÓN DE LICENCIAS TEAMVIEWER**

# **PLIEGO Y CIRCULARES:**

![](_page_27_Picture_124.jpeg)

# **CONSULTAS Y ACLARACIONES:**

![](_page_27_Picture_125.jpeg)

# **PRESENTACIÓN DE OFERTAS:**

![](_page_27_Picture_126.jpeg)

# **ACTO DE APERTURA DE OFERTAS:**

![](_page_27_Picture_127.jpeg)

# **PLIEGO DE BASES Y CONDICIONES PARTICULARES**

# **ARTÍCULO 1º. OBJETO DE LA CONTRATACIÓN**

![](_page_28_Picture_224.jpeg)

# **ARTÍCULO 2º. INFORMACIÓN LEGAL E IMPOSITIVA**

![](_page_28_Picture_225.jpeg)

# **ARTÍCULO 3º. DEL OFERENTE**

![](_page_28_Picture_226.jpeg)

![](_page_29_Picture_218.jpeg)

# **ARTÍCULO 4º. DE LA OFERTA**

![](_page_29_Picture_219.jpeg)

# **ARTÍCULO 5º. COTIZACIÓN**

![](_page_29_Picture_220.jpeg)

# **ARTÍCULO 6º. CONTENIDO DE LAS OFERTAS**

![](_page_30_Picture_249.jpeg)

# **ARTÍCULO 7º. EVALUACIÓN DE OFERTAS**

![](_page_30_Picture_250.jpeg)

# **ARTÍCULO 8º. ENTREGA DE LOS BIENES**

![](_page_30_Picture_251.jpeg)

![](_page_31_Picture_205.jpeg)

# **ARTÍCULO 9º. RECEPCIÓN**

![](_page_31_Picture_206.jpeg)

# **ARTÍCULO 10º. DE LA FACTURACIÓN**

![](_page_31_Picture_207.jpeg)

# **ARTÍCULO 11º. DEL PAGO**

![](_page_31_Picture_208.jpeg)

![](_page_32_Picture_197.jpeg)

# **ARTÍCULO 12º. CLAUSULAS ESPECIALES**

![](_page_32_Picture_198.jpeg)

# **ANEXO A- ESPECIFICACIONES TÉCNICAS**

# **RENGLÓN 1: ACTUALIZACIÓN DE LICENCIAS TEAMVIEWER CORPORATE**

Se solicita la actualización de las licencias TeamViewer Corporate Suscription por 12 meses, con las siguientes características:

- 10 canales de TeamViewer Corporate por suscripción por un plazo de 12 meses.

Estos canales se compran de la siguiente manera:

- 1 TeamViewer Corporate suscripcion 12 meses (incluye 3 canales)
- 7 TeamViewer Corporate Add Channel subscription 12 meses

# **ANEXO B - PLANILLA DE COTIZACIÓN**

![](_page_34_Picture_147.jpeg)

![](_page_34_Picture_148.jpeg)

![](_page_34_Picture_149.jpeg)

**NOTA: SE DEBERAN COMPLETAR TODOS LOS CAMPOS DE LA PLANILA (LUGAR /PLAZO DE ENTREGA; MARCA/MODELO; IMPORTE UNITARIO; IMPORTE TOTAL)**

**SON……….………………………………………………………………………...…..…………………………………………………………………………………………………………..………………………………………**

**Objeto de la contratación:**

**(EN LETRAS)**

![](_page_34_Picture_150.jpeg)

# IF-2023-70879817-APN-GAC#CNEA

**TOTAL**

Τ

# **ANEXO C – DECLARACIÓN JURADA DE INTERESES – DECRETO 202/2017**

# **TIPO DE DECLARANTE:**

# **PERSONA JURÍDICA**

![](_page_35_Picture_158.jpeg)

# **PERSONA FÍSICA**

![](_page_35_Picture_159.jpeg)

# **VÍNCULOS A DECLARAR**

¿Existen vinculaciones con los funcionarios enunciados en los artículos 1 y 2 del Decreto N° 202/17?

*(Marque con una X donde corresponda)* 

![](_page_35_Picture_160.jpeg)

# **VÍNCULO (SOLO PERSONAS JURÍDICAS).**

Persona con el vínculo

*(Marque con una X donde corresponda y brinde la información adicional requerida para el tipo de vínculo* 

*elegido)* 

![](_page_35_Picture_161.jpeg)

Información adicional

# **¿CON CUÁL DE LOS SIGUIENTES FUNCIONARIOS?**

*(Marque con una X donde corresponda)* 

![](_page_36_Picture_130.jpeg)

*(En caso de haber marcado Ministro, Autoridad con rango de ministro en el Poder Ejecutivo Nacional o* 

*Autoridad con rango inferior a Ministro con capacidad para decidir complete los siguientes campos)*

![](_page_36_Picture_131.jpeg)

# **TIPO DE VÍNCULO**

*(Marque con una X donde corresponda y brinde la información adicional requerida para el tipo de vínculo* 

*elegido)*

![](_page_36_Picture_132.jpeg)

Información adicional

La no declaración de vinculaciones implica la declaración expresa de la inexistencia de los mismos, en los términos del Decreto N° 202/17.

Firma **Aclaración** Aclaración **Fecha y lugar** 

![](_page_38_Picture_47.jpeg)

# PLIEGO DE BASES Y CONDICIONES GENERALES PARA LA CONTRATACIÓN DE BIENES Y SERVICIOS POR EL RÉGIMEN APROBADO POR RESOL-2023-55-APN-CNEA#MEC.

# CNEA PLIEGO DE BASES Y CONDICIONES GENERALES PARA LA CONTRATACIÓN DE BIENES Y SERVICIOS POR EL RÉGIMEN APROBADO POR RESOL-2023-55-APN-CNEA#MEC.

# ÍNDICE

![](_page_39_Picture_200.jpeg)

![](_page_40_Picture_67.jpeg)

![](_page_40_Picture_68.jpeg)

![](_page_41_Picture_0.jpeg)

PLIEGO ÚNICO DE BASES Y CONDICIONES GENERALES PARA LA CONTRATACIÓN DE BIENES Y SERVICIOS POR EL RÉGIMEN APROBADO POR RESOL-2023-55-APN-CNEA#MEC.

# 1. OBJETO Y ÁMBITO DE APLICACIÓN

Las normas contenidas en el presente constituyen el PLIEGO ÚNICO DE BASES Y CONDICIONES GENERALES (PBCG) para la contratación de bienes y servicios que celebre la Comisión Nacional de Energía Atómica (CNEA) a través de la Gerencia de Área CAREM para el diseño, construcción y puesta en marcha del Prototipo de Reactor CAREM conforme lo establecido por la Ley Nº26.566 (Art. 10 y 17) dentro del RÉGIMEN DE COMPRAS Y CONTRATACIONES DE BIENES, OBRAS Y SERVICIOS DE LA GERENCIA DE ÁREA CAREM, APROBADO POR RESOL-2023-55-APN-CNEA#MEC.

# 2. PLAZOS

Los plazos establecidos en el presente Pliego se computarán por días hábiles administrativos, salvo expresa disposición de las Cláusulas Particulares y/o Especificaciones Técnicas.

# 3. VALOR DEL PLIEGO Y COMUNICACIONES

El valor del pliego será determinado en el Pliego de Bases y Condiciones Particulares.

Las comunicaciones que se realicen entre CNEA y los interesados, oferentes o adjudicatarios, podrán llevarse a cabo personalmente o por correo electrónico, o carta certificada con aviso de retorno o carta documento o telegrama con aviso de retorno, dirigida al domicilio o dirección de correo electrónico, o indicado por los interesados, oferentes o adjudicatarios declarados en su presentación.

En su primera presentación, los interesados u oferentes deberán constituir domicilio especial de notificación, en donde se tendrán por válidas y fehacientemente notificadas todas las comunicaciones que se practiquen por CNEA

La indicación del domicilio dirección de correo electrónico de CNEA, establecidas en el Pliego de Condiciones Particulares y Especificaciones Técnicas, determina que únicamente serán válidas las comunicaciones que los interesados, oferentes o adjudicatarios cursen mediante las mismas.

# 4. PEDIDOS DE ACLARACIONES

Las consultas al Pliego de Bases y Condiciones Particulares deberán efectuarse por escrito ante CNEA o mediante el medio que se indique en el citado pliego.

Las consultas podrán ser efectuadas hasta setenta y dos (72) horas como mínimo, antes de la fecha fijada para la apertura, salvo que el Pliego de Bases y Condiciones Particulares estableciera un plazo distinto.

No se aceptarán consultas telefónicas y no serán contestadas aquéllas que se presenten fuera de término.

Si a criterio de CNEA la consulta es pertinente y contribuye a una mejor comprensión e interpretación del Pliego en cuestión, se procederá a elaborar una circular aclaratoria, con VEINTICUATRO (24) horas como mínimo de anticipación a la fecha de apertura, y a comunicarla en forma fehaciente a todos los interesados que hubiesen retirado el pliego o a los que lo hubiesen comprado en los casos en que corresponda y al que hubiere efectuado la consulta que origina la circular, asimismo dicha circular deberá incluirse como parte integrante del Pliego.

CNEA podrá de oficio realizar las aclaraciones que sean pertinentes, debiendo comunicarlas, siguiendo el procedimiento mencionado precedentemente e incluirlas en el Pliego correspondiente.

En cuanto a las modificaciones del Pliego de Bases y Condiciones Particulares, del mismo modo que las aclaraciones, podrán derivar de consultas de los interesados o efectuarse de oficio por CNEA, fijándose como límite para su procedencia, que no se altere el objeto de la contratación.

Todas las circulares que se remitan llevarán numeración corrida, pasarán a formar parte del procedimiento de selección, serán notificadas a los interesados o publicadas en los mismos medios en los que se haya publicado el llamado.

Cuando por la índole de la consulta practicada por un interesado, resulte necesario pedir informes o realizar verificaciones técnicas que demanden un plazo superior a cuarenta y ocho (48) horas contadas desde que se presentare la solicitud, CNEA tiene la facultad para posponer de oficio la fecha de apertura. El cambio de fecha de apertura de ofertas será notificado en forma fehaciente a todos aquéllos a quienes se les hubiese enviado la invitación a cotizar o hayan retirado el Pliego o adquirido en los casos en que el mismo tuviera costo. También será divulgado en los mismos medios en los que se haya publicado el llamado.

# 5. GARANTÍAS

# 5.1. Clases:

a) De mantenimiento de la oferta: Los oferentes deberán presentar una garantía por el CINCO POR CIENTO (5%) del valor total de la oferta. En el caso de cotizar con alternativas la garantía se calculará sobre el mayor valor propuesto.

En los casos de procedimientos de selección de etapa múltiple la garantía de mantenimiento de oferta será establecida en un monto fijo en el Pliego de Bases y Condiciones Particulares.

En el caso que se presentaren Garantías de Mantenimiento de Oferta cuyo importe resulte ser de hasta un VEINTE POR CIENTO (20%) inferior a su monto total exigido, se aceptará la posterior integración en un plazo máximo de TRES (3) días hábiles a contar desde la fecha de la notificación. De no efectuarse la integración mencionada, se dará por desestimada la oferta.

- b) De Cumplimiento de Contrato: DIEZ POR CIENTO (10%) del valor total de la adjudicación.
- c) Del producto: Para el caso de bienes, el proveedor deberá entregar una garantía escrita que asegure el buen funcionamiento del producto. Dicha garantía deberá cubrir, por el plazo que establezca el Pliego de Bases y Condiciones Particulares, desperfectos o vicios de cualquier índole- incluidos los vicios ocultos-, lo que implicará su reparación sin costo alguno para CNEA o su eventual reemplazo en caso de no ser viable dicha reparación, o cuando la misma no resultare satisfactoria a criterio del AT requirente.
- d) De impugnación al acta de evaluación de ofertas: TRES POR CIENTO (3%) del monto total de la oferta o del renglón o de los renglones en cuyo favor se hubiera aconsejado adjudicar el contrato.

e) Contragarantía, cuando se establezca en el Pliego de Bases y Condiciones Particulares, por el equivalente a los montos que reciba el adjudicatario en concepto de anticipo.

# 5.2. Formas de Constitución:

Las garantías a las que se refiere el artículo anterior podrán constituirse de las siguientes formas, o combinaciones de ellas:

- a) Mediante depósito bancario en la cuenta oficial de CNEA.
- b) Con cheque certificado contra una entidad bancaria, con preferencia del lugar donde se realice el procedimiento de selección o del domicilio de la jurisdicción o entidad contratante. La jurisdicción o entidad contratante deberá depositar el cheque dentro de los plazos que rijan para estas operaciones.
- c) Con aval bancario u otra fianza a satisfacción de la CNEA, constituyéndose el fiador en deudor solidario, liso, llano y principal pagador, con renuncia a los beneficios de división y excusión, en los términos del art. 1584 y 1589 concordantes del Código Civil y Comercial de la Nación, así como al beneficio de interpelación judicial previa.
- d) Con Seguro de Caución mediante póliza física o electrónica, emitidas por entidades aseguradoras habilitadas a tal fin por la Superintendencia de Seguros de la Nación, extendidas a favor de la CNEA.

La póliza deberá indicar explícitamente:

- 1) Que el Asegurador se constituye irrevocablemente en fiador solidario, liso, llano y principal pagador de la garantía, hasta el importe y concepto que corresponda según la cláusula precedente, con renuncia a los beneficios de división y excusión.
- 2) Que la garantía permanecerá en pleno vigor y efecto aun cuando: b-1) CNEA y el Tomador acordaran cualquier variación en los términos de la Solicitud de Compra o en la extensión o naturaleza de las obras, servicios o suministros contratados; b-2) CNEA otorgare prórrogas al Tomador. b-3) el Tomador incurriera frente al Asegurador en cualquier omisión de pago.
- 3) Que el Asegurador notificará a CNEA cualquier omisión de pago en que incurriere el Tomador con una anticipación mínima de QUINCE (15) días respecto de la fecha en que dicha omisión pudiera determinar la caducidad o pérdida de vigencia de la póliza, en forma total o parcial. No se producirá la caducidad o pérdida de vigencia de la misma, en forma total parcial, si el Asegurador no hubiera cumplido la obligación precedentemente descripta, hasta tanto transcurra el plazo fijado a partir de la fecha de notificación a CNEA.
- 4) Que el monto de la garantía no se encuentra limitado a las sumas que el Tomador adeude efectivamente a CNEA, ni a los daños y perjuicios ocasionados a CNEA si aquéllas a éstos fuesen inferiores al importe asegurado.
- 5) Que el Asegurador se compromete a no cambiar, alterar o anular ninguna de las condiciones del aseguramiento sin la previa y expresa aprobación de CNEA, responsabilizándose por los perjuicios que para CNEA pudieran producirse como consecuencia del incumplimiento de esta obligación.
- 6) Que la Garantía caducará de pleno derecho en el momento en que, habiendo sido otorgado el Certificado de Recepción de las Obras, Servicios o Suministros por CNEA, el Tomador haya satisfecho todas las obligaciones a su cargo.

![](_page_44_Picture_0.jpeg)

e) Con pagarés a la vista , cuando el importe que resulte de aplicar el porcentaje que corresponda, según se trate de la garantía de mantenimiento de oferta, de cumplimiento de contrato o de impugnación, o bien el monto fijo que se hubiere establecido en el pliego, no supere la suma de MIL MÓDULOS (1000 M). Esta forma de garantía no es combinable con las restantes enumeradas en el presente artículo.

CNEA, podrá elegir la forma de la garantía en el pliego de bases y condiciones particulares.

Cuando la cotización se hiciere en moneda extranjera el importe de la garantía se calculará sobre la base del tipo de cambio vendedor del Banco de la Nación Argentina vigente al cierre del día anterior a la fecha de constitución de la garantía.

Todas las garantías, a excepción de la de mantenimiento de oferta -que deberá cubrir los plazos previstos en el pliego- garantizarán el total cumplimiento de las obligaciones contraídas, debiendo constituirse en forma independiente para cada contratación.

# 6. EXCEPCIONES A LA OBLIGACIÓN DE PRESENTAR GARANTÍAS.

Salvo disposición específica y en contrario en los PLIEGOS DE CONDICIONES PARTICULARES, no será necesario presentar garantías en los siguientes casos:

- a) En la adquisición de publicaciones periódicas.
- b) En los casos establecidos dentro del marco del artículo 10.1 del RÉGIMEN DE COMPRAS Y CONTRATACIONES DE BIENES, OBRAS Y SERVICIOS DE LA GERENCIA DE ÁREA CAREM bajo la Ley 26.566, aprobado por RESOL-2023-55-APN-CNEA#MEC.
- c) En las contrataciones de avisos publicitarios.
- d) En las contrataciones de artistas o profesionales.
- e) Cumplimiento de la prestación dentro del plazo de integración de la garantía, salvo que la misma sea rechazada. En este caso, el plazo para la integración de la garantía se contará a partir de la comunicación fehaciente del rechazo y no desde la notificación de la orden de compra. Los elementos rechazados quedarán en caución y no podrán ser retirados sin, previamente, integrar la garantía que corresponda.

No obstante lo dispuesto, todos los oferentes y adjudicatarios contraen la obligación de hacer efectivos los importes de las garantías a requerimiento de GAC, sin que puedan interponer reclamo alguno sino después de realizado el pago.

- f) Cuando el monto de la oferta no supere la cantidad que represente UN MIL MÓDULOS (1.000 M)
- g) De Mantenimiento de oferta; para los procedimientos CONTRATACIÓN DIRECTA, salvo que el Pliego de Bases y Condiciones Particulares indique lo contrario.
- h) En aquellas contrataciones de bienes y servicios cuyos proveedores estén radicados en el exterior.
- i) En las locaciones, cuando CNEA actúe como locatario.

Las excepciones previstas en el presente artículo no incluyen a las contragarantías.

# 7. DEVOLUCIÓN DE GARANTÍAS.

# 7.1. Serán devueltas:

- a) DE OFICIO:
	- 1. Las garantías de mantenimiento de oferta a los oferentes que no resulten adjudicatarios: dentro de los SESENTA (60) días corridos de presentada la garantía de cumplimiento del contrato por el que haya sido adjudicado.
	- 2. En el caso del artículo 112º del RÉGIMEN DE COMPRAS Y CONTRATACIONES DE BIENES, OBRAS Y SERVICIOS DE LA GERENCIA DE ÁREA CAREM bajo la Ley 26.566, aprobado por RESOL-2023-55-APN-CNEA#MEC, se devolverá la garantía a los oferentes que no resulten precalificados, en oportunidad de la apertura del sobre que contiene la oferta económica.
	- 3. Las garantías de cumplimiento del contrato; una vez cumplido el mismo a satisfacción de la CNEA.
- b) A solicitud de los interesados, deberá procederse a la devolución parcial de las garantías de adjudicación en proporción a la parte ya cumplida del contrato, para lo cual se aceptará la sustitución de la garantía para cubrir los valores resultantes.

En los casos en que, luego de notificado fehacientemente, el oferente o adjudicatario no retirase las garantías, podrá reclamar su devolución dentro del plazo de NOVENTA (90) días a contar desde la fecha de la notificación. La falta de presentación dentro del plazo señalado por parte del titular del derecho, implicará la renuncia tácita del mismo a favor de CNEA, produciéndose su aceptación con el acto administrativo que ordene su ingreso patrimonial.

# 7.2. Acrecentamiento de valores.

No se abonarán intereses por los depósitos de valores otorgados en garantía.

En los casos que por la naturaleza de la garantía constituida la misma devengue intereses, éstos pertenecerán a sus titulares.

# 7.3. Resarcimiento integral.

GAC tendrá derecho a intimar al oferente, adjudicatario o proveedor -que haya incumplido alguna obligación- a que efectúe el depósito del importe de la multa o garantía perdida, en la cuenta bancaria oficial que se indique y dentro del plazo que a tal efecto le fije.

La ejecución de las garantías o la iniciación de las acciones destinadas a obtener el cobro de las mismas, no excluyen la aplicación de las multas que correspondieran o las acciones que se deban ejercer para obtener el resarcimiento integral de los daños que los incumplimientos de los oferentes o proveedores hubieren ocasionado.

# 8. REQUISITOS FORMALES PARA LA PRESENTACIÓN DE LAS OFERTAS

- a) Las ofertas se presentarán en el lugar indicado en el PLIEGOS DE CONDICIONES PARTICULARES hasta el día y hora fijados. Serán redactadas en idioma castellano, salvo indicación en contrario, y presentadas con la cantidad de copias que indique el PLIEGOS DE CONDICIONES PARTICULARES, en sobre debidamente cerrado, en el cual figure el nombre del Oferente y la identificación del procedimiento de selección. Se presentarán de conformidad con lo exigido en el PLIEGOS DE CONDICIONES PARTICULARES
- b) Tanto el original como sus copias deberán estar firmados en todas sus fojas, por el titular o su representante legal. El oferente deberá salvar las enmiendas y raspaduras, si las hubiere.

![](_page_46_Picture_184.jpeg)

- c) Con cada oferta deberá acompañarse, en los casos que corresponda, la Garantía de Mantenimiento de Oferta conforme a lo establecido en los PLIEGOS DE CONDICIONES PARTICULARES, en caso que corresponda.
- d) Cuando el PLIEGOS DE CONDICIONES PARTICULARES lo admita, las ofertas podrán ser presentadas vía correo electrónico, con las formalidades que establezca el mismo.

Se deberá agregar el recibo que acredite el pago del Pliego, en los casos que corresponda.

La presentación de la oferta significará de parte del oferente el pleno conocimiento y aceptación de las cláusulas que rigen el llamado a contratación l procedimiento de selección, por lo que no será necesaria la presentación de los pliegos con la oferta.

Las ofertas que se reciban después del día y hora fijados, serán rechazadas y devueltas sin abrir con prescindencia de la fecha en la que fueron despachadas. La CNEA no asume responsabilidad alguna, ni admitirá reclamos por la no apertura de dicha oferta.

# 9. DEFECTOS DE FORMA

Cuando a criterio de CNEA, la oferta adoleciera de defectos formales, y siempre que éstos no afecten la esencia de la contratación, el oferente será intimado a subsanarlos dentro del plazo perentorio de tres (3) días, contados a partir del día siguiente de recibida dicha intimación. En caso de no proceder a su subsanación, la oferta será desestimada, sin más trámite.

# 10. EFECTOS DE LA PRESENTACIÓN DE LA OFERTA

La presentación de la oferta, importa de parte del oferente el pleno conocimiento de toda la normativa que rige el llamado a contratación, la evaluación de todas las circunstancias, la previsión de sus consecuencias y la aceptación en su totalidad de las bases y condiciones estipuladas, significando el voluntario sometimiento al régimen jurídico que éste establece sin reserva de ninguna naturaleza y sin que pueda alegar en adelante el oferente su desconocimiento.

A tal efecto, se entenderá como normativa que rige a todas las contrataciones, lo establecido en el RÉGIMEN DE COMPRAS Y CONTRATACIONES DE BIENES, OBRAS Y SERVICIOS DE LA GERENCIA DE ÁREA CAREM bajo la Ley 26.566, aprobado por RESOL-2023-55-APN-CNEA#MEC, lo establecido por el presente Pliego y las estipulaciones que en cada caso establezcan los respectivos Pliegos de Bases y Condiciones Particulares y Especificaciones Técnicas, que formarán parte del contrato y se interpretarán de acuerdo con lo establecido por los artículos 959, 1021 y 1061 del Código Civil y Comercial de la Nación.

# 11. CONTENIDO DE LA OFERTA

La oferta deberá especificar:

- a) El precio unitario y cierto, en números, con referencia a la unidad de medida establecida en las cláusulas particulares, determinado la moneda de cotización y el total general de la propuesta, expresado en letras y números. En ambos casos, los precios deberán incluir el IVA.
- b) La cotización por cantidades netas y libres de envase y de gastos de embalaje, salvo que el Pliego de Condiciones Particulares previera lo contrario.

El proponente podrá formular oferta por todos los renglones o por algunos de ellos. Podrá también hacerlo por parte del renglón, pero sólo cuando así lo admita los Pliegos de Condiciones Particulares. Como alternativa, después de haber cotizado por renglón, podrá

hacer una oferta económica menor por el total de los efectos ya propuestos o grupo de renglones, sobre la base de su adjudicación íntegra. Asimismo, las ofertas que se tendrán en cuenta para la comparación serán las ofertas base.

- c) El origen del producto cotizado. Si no se indicara lo contrario, se entiende que es de producción nacional.
- d) En aquellos casos en que se solicite la presentación de muestras, el tratamiento de las mismas se regirá por lo dispuesto en el Pliego de Condiciones Particulares.
- e) GAC podrá requerir que se incluya en la oferta, en sobre cerrado, la estructura de costos de los bienes, y/o servicios que se oferten.

# 12. MUESTRAS

Cuando en el Pliego de Bases Condiciones Particulares se establezca la obligación de acompañar muestras, éstas podrán ser presentadas, como máximo, hasta el momento de iniciación del acto de apertura, salvo que dicho pliego estableciera un plazo distinto, en el lugar prefijado. La no presentación de las mimas podrá será causal de desestimación del renglón ofertado.

Asimismo el oferente podrá presentar muestras que contribuyan a ilustrar su oferta, pero en ningún caso podrá reemplazar con ellas las especificaciones técnicas fijadas en el Pliego de Condiciones Particulares.

Las muestras deberán indicar en forma visible los datos del procedimiento de selección al que correspondan, fecha y hora de apertura de las ofertas y la identificación del oferente. Como constancia de su recepción se deberá incluir un recibo de las mismas junto con la oferta presentada, como así también se dejaran asentadas las mismas en el acta de apertura.

Las muestras correspondientes a los artículos adjudicados, quedarán en poder de CNEA para ser cotejadas con los que entregue oportunamente el adjudicatario. Cumplido el contrato, quedarán a disposición del adjudicatario por el plazo de un (1) mes a contar desde la última conformidad de recepción. De no procederse a su retiro, vencido el plazo estipulado precedentemente, las muestras pasarán a ser propiedad de CNEA, sin cargo. En esos casos CNEA queda facultada para resolver sobre el uso o destrucción de las mismas, en este último caso cuando no tuvieren aplicación alguna.

Las muestras presentadas por aquellos oferentes que no hubiesen resultado adjudicatarios quedarán a su disposición para el retiro hasta un (1) mes después de la comunicación efectuada de que las mismas están a disposición del oferente. En el caso en que no pasaran a retirarlas en el plazo fijado se utilizará el procedimiento citado en el párrafo anterior.

Cuando las muestras sean "sin cargo", el oferente lo hará constar en la documentación respectiva.

# 13. INFORMACIÓN y DOCUMENTACIÓN DEL OFERENTE PARA SER HOMOLOGADO EN EL REGISTRO DE PROVEEDORES CAREM

# 13.1 Registro de Proveedores (Homologación básica).

Los proveedores que tengan interés en contratar con CNEA para el Proyecto CAREM deberán homologarse en el Registro de Proveedores CAREM (REGPROV).

Previamente o en el momento de presentar la oferta, los interesados deberán entregar la documentación requerida para la homologación, en el Registro de Proveedores CAREM.

# a) Oferentes No Inscriptos:

Los oferentes que no se encuentren inscriptos en el Registro de Proveedores CAREM, deberán ingresar al sitio web del Proyecto CAREM http://carem-f.cnea.gov.ar/fideicomisocarem y descargar el formulario de inscripción, el cual deberá ser completado y presentado con la documentación respaldatoria correspondiente en las oficinas de compras CAREM.

Aquellos oferentes que al momento de la apertura no estuvieran inscriptos o la documentación presentada estuviese incompleta, el REGPROV procederá a realizar el pedido de la documentación faltante, la cual deberá ser presentada dentro los CINCO (5) días de recibido el pedido de documentación. En caso de no finalizar la homologación en el plazo estipulado la oferta presentada quedara desestimada, pudiéndose continuar con la inscripción para futuras contrataciones.

Formularios:

FO-CAREM25O-1 Homologación Registro de Proveedor (Persona Humana). FO-CAREM25O-2 Homologación Registro de Proveedor (Persona Jurídica).

b) Oferentes Inscriptos: los interesados en participar en procedimientos de selección que ya estuvieran inscriptos en el REGPROV, deberán presentar junto con la oferta los datos que hubieren variado para ser incorporados en el sistema, debiendo actualizarlos en la misma forma prevista para la presentación original.

El proveedor inscripto en el Registro de proveedores CAREM, tendrá la obligación de mantener actualizada la información.

Será desestimada la oferta, sin posibilidad de subsanación, si fuera formulada por personas que no estuvieran incorporadas al Registro de proveedores CAREM a la fecha de comienzo del período de evaluación de las ofertas.

# 13.2 Habilidad para Contratar.

Para todas las contrataciones, los oferentes deberán contar con la habilidad para contratar con el estado vigente al momento de la evaluación de ofertas, conforme a la Resolución General 4164/2017 de la A.F.I.P.

# 13.3 Información para Análisis técnico:

Cuando el objeto de la contratación requiera un análisis técnico del proveedor, el Pliego Condiciones Particulares establecerá la documentación a presentar.

En todas aquellas contrataciones que tengan incidencia directa o estén relacionadas con la calidad y /o seguridad de la central CAREM25, con el propósito de asegurar que los procesos, actividades y sistemas cumplan con los requisitos de las normas aplicables; se deberá realizar la homologación técnica de los interesados, este trámite regirá por el Procedimiento Operativo de

Homologación Técnica de Proveedores (PO-CAREM25Q-36),

# DOCUMENTACIÓN REGISTRADA

La obligatoriedad de presentación de la documentación dispuesta en el artículo anterior formará parte del legajo individual de la persona física o jurídica que al efecto lleva el Registro de Proveedores CAREM. Los datos consignados en dicho registro deberán ser actualizados cada dos (2) años de la fecha de presentación original o cuando la misma haya variado.

# 14. PLAZO DE MANTENIMIENTO DE OFERTA

Los oferentes deberán mantener las ofertas por el término que se fije en el Pliego de Condiciones Particulares, contado a partir de la fecha del Acto de Apertura. Si no se manifiesta en forma fehaciente su voluntad de no renovar la oferta, con una antelación mínima de DIEZ (10) días al vencimiento del plazo, aquélla se considerará prorrogada automáticamente por un lapso igual al inicial, salvo que el Pliego de Condiciones Particulares disponga otro distinto y así sucesivamente.

# 15. APERTURA DE LAS OFERTAS

En el lugar, día y hora determinados para celebrar el acto de apertura, se procederá a realizarlo en presencia de los funcionarios del Departamento de Compras CAREM designados y de todos los interesados que desearen asistir.

A partir de la hora fijada como término para la recepción de las ofertas no podrán admitirse otras, aun cuando el acto de apertura no se haya iniciado.

Si el día señalado para la apertura de las ofertas fuere inhábil, el acto tendrá lugar el día hábil siguiente a la misma hora. Ninguna oferta presentada en término podrá ser desestimada en el acto de apertura. Las que sean observadas se agregarán al expediente para su análisis por la autoridad competente.

El Acta de apertura de ofertas deberá contener:

- a) Número de orden asignado a cada oferta.
- b) Nombre de los oferentes.
- c) Montos de las ofertas.
- d) Montos y formas de la garantía acompañadas.
- e) Las observaciones que se formulen.

El acta será firmada por el(los funcionarios designados al efecto y por los oferentes presentes que deseen hacerlo.

Para el procedimiento de comparación de cotizaciones se podrá prescindir del acto de apertura de ofertas.

# 16. CAUSALES DE INADMISIBILIDAD Y DESESTIMACIÓN DE OFERTAS

Será declarada inadmisible la oferta en los siguientes supuestos:

- a) Que la oferta económica no estuviere firmada por el titular o su representante legal.
- b) Que careciere de la garantía de mantenimiento de oferta exigida, o no lo hiciera en la forma debida. Que la misma fuera insuficiente en más de un VEINTE POR CIENTO (20%), o no se integrara en su totalidad en un plazo máximo de TRES (3) días a contar desde la fecha de la intimación.
- c) Que no se presentaren las muestras exigidas en el Pliego de Condiciones Particulares.
- d) Que fuera formulada por personas inhabilitadas y/o suspendidas para contratar con el Estado Nacional y/o las comprendidas en los Artículos 43º y 44º del RÉGIMEN DE COMPRAS Y CONTRATACIONES DE BIENES, OBRAS Y SERVICIOS DE LA GERENCIA DE ÁREA CAREM bajo la Ley 26.566, aprobado por RESOL-2023-55-APN-CNEA#MEC.
- e) Que contuviere condicionamientos, entendiéndose los mismos por condiciones que la oferta pone a cargo del licitante o de terceros, o cuando fuera confeccionada en contradicción con las regulaciones legales del RÉGIMEN DE COMPRAS Y CONTRATACIONES DE BIENES, OBRAS Y SERVICIOS DE LA GERENCIA DE ÁREA CAREM bajo la Ley 26.566, aprobado por RESOL-2023-55-APN-CNEA#MEC o sin respetar los pliegos de bases y condiciones.

![](_page_50_Picture_0.jpeg)

- f) Que tuviere raspaduras o enmiendas en el precio, cantidad, plazo de entrega o alguna otra parte que hiciere a la esencia del contrato y no estuvieren debidamente salvadas.
- g) Que incurriere en otras causales de inadmisibilidad que expresa y fundadamente el Pliego de Bases y Condiciones Generales hubiere previsto como tales.

# 17. ERRORES DE COTIZACIÓN

En todos los casos en que se detecte un error en los montos totales cotizados, bien sea por renglón, por grupo de renglones o por el total general de la oferta, se tomará como válido el precio unitario cotizado.

Si como consecuencia de la aplicación de la solución establecida en el presente artículo el monto de la garantía de mantenimiento de oferta acompañada deviniera insuficiente, el organismo contratante intimará al oferente a integrar el valor correspondiente, según los porcentajes establecidos en el artículo 5.1 del presente, dentro del término de TRES (3) días de notificado, como mínimo, salvo que en el pliego de bases y condiciones particulares o en las bases del llamado se fijara un plazo mayor.-

Todo otro error en la cotización denunciado por el oferente o detectado por el organismo contratante, de oficio o por intervención de terceros, antes de la adjudicación, producirá la desestimación de la oferta en los renglones pertinentes, con pérdida de la garantía de mantenimiento de la oferta en la proporción que corresponda.

# 18. MEJORA DE OFERTAS

En caso de igualdad de precios de ofertas, se solicitará a los oferentes, que por escrito y dentro del plazo común que se les fije, formulen una mejora de precios. El silencio por parte del oferente invitado a mejorar se considerará como que mantiene su oferta.

De subsistir el empate, se procederá al sorteo público de las ofertas empatadas. Para ello se deberá fijar día, hora y lugar de sorteo público y notificarse por medio fehaciente a los oferentes llamados a desempatar. El sorteo se realizará en presencia de los interesados, si asistieran, y se labrará el acta correspondiente.

Para el supuesto que la oferta preseleccionada supere el VEINTE POR CIENTO (20%) del precio estimado, deberá propulsarse un mecanismo formal de mejora de precios a los efectos de alinear la mejor oferta con los valores que se informan, conforme al procedimiento vigente.

Concluido el procedimiento de mejora de precios, en caso de que la Vocalía técnica recomiende la adjudicación, deberá dejar expresa constancia de los motivos que dan fundamento y que aconsejan continuar con el trámite no obstante el mayor valor sobre el precio estimado, los cuales también deberán verse reflejados en el acto administrativo aprobatorio.

# 19. EVALUACIÓN DE OFERTAS

El Sector de Evaluación de Ofertas (EVOFCAREM) emitirá un Acta de Evaluación de Ofertas debidamente fundada de carácter no vinculante, mediante el cual proporcionará el análisis de los aspectos formales, de calidad y objetivos necesarios para determinar el criterio de adjudicación con el cual concluya el procedimiento de selección.

Si existieren ofertas inadmisibles se explicitará los motivos, fundándolos en las disposiciones pertinentes. Si hubiera ofertas manifiestamente inconvenientes, deberá explicitar los fundamentos para excluirlas del orden de mérito.

Respecto de las ofertas que resulten admisibles y convenientes, deberá considerar los factores previstos por el Pliego de Bases y Condiciones Particulares para la comparación de las ofertas y la incidencia de cada uno de ellos. El Acta de evaluación deberá publicarse en la página Web del Proyecto CAREM y notificarse a los oferentes.

En todos los casos, COMPRASCAREM notificará a todos aquellos oferentes que hubieran presentado oferta el resultado de la evaluación efectuada.

Los oferentes que deseen impugnar el mismo podrán hacerlo dentro de los tres (3) días de notificados. Durante ese término el expediente se pondrá a disposición de los oferentes para la toma de vistas.

Para poder efectuar la impugnación el oferente deberá previamente constituir una garantía de impugnación a nombre de CNEA equivalente al TRES POR CIENTO (3%) del monto total de la oferta, del renglón o los renglones en cuyo favor se hubiere aconsejado adjudicar el procedimiento. Dicho monto le será devuelto en caso de prosperar su impugnación, quedando en propiedad de CNEA en caso contrario.

Las impugnaciones formuladas contra el acta de evaluación, serán resueltas en el mismo acto que disponga la adjudicación

# 20. ADJUDICACIÓN

La adjudicación deberá recaer en la oferta más conveniente para CNEA, teniendo en cuenta el precio, la calidad, la idoneidad, solvencia económica del oferente y demás condiciones de la misma, debiéndose emitir dentro del plazo de mantenimiento de oferta la respectiva orden de compra, perfeccionándose el contrato al producirse la notificación de aquélla, al adjudicatario. Cuando se trate de la compra de un bien o de la contratación de un servicio estandarizado o uno de uso común cuyas características técnicas puedan ser inequívocamente especificadas e identificadas, se entenderá, en principio, por oferta más conveniente aquélla de menor precio.

La adjudicación será aprobada en forma fundada según lo establecido en el Anexo I-Jurisdiccional del RÉGIMEN DE COMPRAS Y CONTRATACIONES DE BIENES, OBRAS Y SERVICIOS DE LA GERENCIA DE ÁREA CAREM bajo la Ley 26.566, aprobado por RESOL-2023-55-APN-CNEA#MEC, y será notificada fehacientemente al adjudicatario y al resto de los oferentes dentro de los TRES (3) días de dictado el acto respectivo.

# 21. ORDEN DE COMPRA O CONTRATO

Dentro del plazo de mantenimiento de la oferta, se emitirá la orden de compra y su notificación al adjudicatario producirá el perfeccionamiento del contrato, siempre y cuando el contratista no observe o rechace la misma en el plazo otorgado a tal efecto.

La orden de compra deberá contener, básicamente, -además de la identificación del expediente de compra y del tipo de contratación- el plazo de su vencimiento, el detalle de los elementos adjudicados, de corresponder la ET asociada, el precio unitario y el total, las condiciones del pago, el lugar, forma y plazo de entrega de los bienes adquiridos y la oferta.

El adjudicatario tendrá un plazo de TRES (3) días para observar la Orden de Compra. Cumplido ese lapso se considerará que la misma está aceptada en todos sus términos y no podrán alegarse errores, omisiones o inexactitudes en la factura de la misma.

Si el adjudicatario no se presentare a suscribir el contrato en la fecha fijada, sin causa debidamente justificada, se considerará que ha desistido de su oferta, lo que acarreará las sanciones contempladas en el presente Pliego. Para el caso de incomparecencia justificada, se fijará una nueva y definitiva fecha a los mismos efectos que la anterior.

Asimismo, para los casos en que el proveedor demostrare fehacientemente que por razones extraordinarias e imprevistas ha sufrido un incremento en sus costos, y por ende un desequilibrio

en la ecuación económica del contrato, y dicha circunstancia fuere alegada dentro del plazo de observación de la orden de compra, previa autorización de GAC, con fundamento en la observación de la Orden de Compra alegada por el proveedor adjudicado, se invitará a realizar una nueva oferta económica al proveedor adjudicado, como así también a quienes hayan participado del procedimiento de contratación pero cuya oferta económica no haya resultado conveniente.

Para el caso de que el proveedor adjudicado rechazare la Orden de Compra, se procederá a la aplicación de la penalidad prevista en el inciso "a" artículo 41 y las sanciones estipuladas en el artículo 42 del RÉGIMEN DE COMPRAS Y CONTRATACIONES DE BIENES, OBRAS Y SERVICIOS DE LA GERENCIA DE ÁREA CAREM, salvo que en atención a las circunstancias del caso puntual –las que deberán estar debidamente acreditadas en el expediente- se haga uso de la prerrogativa que otorga el artículo 67 del Régimen de Compras y Contrataciones de Bienes, Obras y Servicios de la Gerencia de Área CAREM. A estos efectos, el Departamento de Contabilidad CAREM enviará a la División Asistencia Técnica Legal el expediente de compra con la nota de rechazo del proveedor, a los fines de que ésta confeccione el acto de rescisión que deberá ser firmado por la misma autoridad que firmó el acto de aprobación. Posteriormente, se procederá a notificar al proveedor que la orden de compra ha sido rescindida..

Por último se notificará Al Departamento de compras CAREM para que continúe con el trámite correspondiente con el siguiente oferente en orden de mérito.

# 21.1 FIRMA DEL CONTRATO

En los casos en que el procedimiento de selección se perfeccionará mediante un contrato, el mismo se tendrá por perfeccionado en oportunidad de firmarse el instrumento respectivo. El contrato deberá contener las estipulaciones básicas del plexo normativo de la contratación y será suscripto por el oferente y/o su representante legal y/o apoderado con facultades suficientes, y por el funcionario competente que hubiere aprobado o adjudicado el procedimiento de selección de que se trate y/o apoderado con facultades suficientes y/o por aquél en quien hubiese delegado expresamente tal facultad. A tal fin CNEA deberá notificar al adjudicatario, dentro de los DIEZ (10) días de la fecha de notificación del acto de adjudicación, que el contrato se encuentra a disposición para su suscripción por el término de TRES (3) días.

Si el adjudicatario no se presentare a suscribir el contrato en la fecha fijada, sin causa debidamente justificada, se considerará que ha desistido de su oferta, lo que acarreará las sanciones previstas en el artículo 41 inciso "a" del RÉGIMEN DE COMPRAS CONTRATACIONES DE BIENES, OBRAS Y SERVICIOS DE LA GERENCIA DE ÁREA CAREM y las sanciones estipuladas en el artículo 42 del Régimen de Compras y Contrataciones. Para el caso de incomparecencia justificada, se fijará una nueva y definitiva fecha a los mismos efectos que la anterior.

# 22. OBLIGACIONES DEL ADJUDICATARIO

El adjudicatario deberá cumplir con las siguientes obligaciones:

a) Garantía de cumplimiento del contrato. El adjudicatario deberá integrar la garantía de cumplimiento del contrato dentro del término de CINCO (5) días de recibida la orden de compra en su defecto, se le intimará en forma fehaciente a hacerlo en un plazo no mayor a TRES (3) días, vencido el cual se le rescindirá el contrato con la pérdida de la garantía de la oferta.

El adjudicatario podrá eximirse de presentar la garantía de cumplimiento del contrato, satisfaciendo la prestación dentro del plazo fijado en el párrafo anterior, salvo en el caso de rechazo de los bienes. En este supuesto el plazo para la integración se contará a partir de la comunicación fehaciente del rechazo. Los bienes rechazados quedarán en caución y no podrán ser retirados sin que previamente se integre la garantía que corresponda.

Si el adjudicatario rechazara la orden de compra o no constituyera la garantía de cumplimiento del contrato dentro del plazo fijado, GAC podrá adjudicar la licitación al oferente que siga en el orden de mérito y así sucesivamente, sin perjuicio de la aplicación de las penalidades respectivas.

b) Cumplimiento de la prestación. El adjudicatario deberá dar cumplimiento en tiempo y forma a su obligación de entregar los bienes o prestar los servicios, en un todo de acuerdo con lo establecido en el Pliego de Bases y Condiciones Particulares y las Especificaciones técnicas. Los proveedores serán evaluados según el procedimiento operativo PO-CAREM25Q-14 - Evaluación de desempeño de los proveedores.

# 23. NORMAS APLICABLES

Para la correcta ejecución e interpretación de los contratos, se tendrá en cuenta el siguiente orden de prelación normativo:

- a) RÉGIMEN DE COMPRAS Y CONTRATACIONES DE BIENES, OBRAS Y SERVICIOS DE LA GERENCIA DE ÁREA CAREM bajo la Ley 26.566, aprobado por RESOL-2023-55-APN-CNEA#MEC.
- b) Las disposiciones del presente Pliego de Bases y Condiciones Generales.
- c) El Pliego de Bases Condiciones Particulares y Especificaciones Técnicas.
- d) La Orden de Compra y/o Contrato.
- e) La Oferta y las muestras que se hubieran acompañado.

# 24. MORA EN EL CUMPLIMIENTO

Las prórrogas concedidas para la entrega de bienes, determinarán la aplicación de una multa por mora en el cumplimiento del contrato. Dicha multa será del UNO POR CIENTO (1%) del valor de lo satisfecho fuera del término originario del contrato por cada SIETE (7) días de atraso o fracción mayor de TRES (3) días.

Para el caso de la contratación de servicios, cuyo cumplimiento tardío o defectuoso no puede ser ponderado bajo el concepto de "días de mora" o "término durante el cual se produce el incumplimiento", las cláusulas particulares determinarán el procedimiento a aplicar para el cálculo de las multas que pudieren corresponder.

En todos los casos y a los efectos de determinar el procedimiento de la multa, deberán considerarse parámetros objetivos mensurables.

Sin embargo, cuando las circunstancias especiales del caso así lo ameriten, y la mora se haya producido por circunstancias ajenas al proveedor que no configuren alguna de las causales del artículo 104º del RÉGIMEN DE COMPRAS Y CONTRATACIONES DE BIENES, OBRAS Y SERVICIOS DE LA GERENCIA DE ÁREA CAREM bajo la Ley 26.566, aprobado por RESOL-2023-55-APN-CNEA#MEC, a solicitud del contratista, GAC podrá determinar la eximición de dichas multas mediante acto fundado. Asimismo, deberá constar en el expediente la solicitud de eximición de multa por parte del proveedor y la prueba documental que demuestre los extremos alegados.

![](_page_54_Picture_194.jpeg)

# 25. PENALIDADES POR INCUMPLIMIENTO DEL CONTRATO

Vencido el plazo de cumplimiento del contrato, o de sus prórrogas, sin que los bienes fueran entregados o prestados los servicios de conformidad, el mismo quedará rescindido de pleno derecho por la parte no cumplida, sin necesidad de intimación o interpelación judicial o extrajudicial, con la consiguiente pérdida de la garantía de cumplimiento del contrato, en la proporción que correspondiere y en los casos que fuera exigible. Salvo que, por disposición de la GAC y en concordancia con lo establecido en al art. 15 inc. a) del RÉGIMEN DE COMPRAS Y CONTRATACIONES DE BIENES, OBRAS Y SERVICIOS DE LA GERENCIA DE ÁREA CAREM sea de interés para el Proyecto la continuidad del mismo y resulte necesario recibir bienes o servicios fuera del término contractual, por razones de oportunidad, mérito y conveniencia.

Para estos casos, GAC procederá al dictado de la declaración formal de rescisión, salvo que el adjudicatario haya solicitado, antes del vencimiento y agotadas las posibilidades de nuevas prórrogas de acuerdo a lo dispuesto en el artículo 101 del RÉGIMEN DE COMPRAS Y CONTRATACIONES DE BIENES, OBRAS Y SERVICIOS DE LA GERENCIA DE ÁREA CAREM, la rehabilitación del contrato por la parte no cumplida. Dicha rehabilitación podrá ser acordada previo pago por el contratista, de una multa equivalente al DIEZ POR CIENTO (10%) del valor del contrato que se rehabilita. El contrato rehabilitado deberá cumplirse dentro de los plazos acordados y condiciones estipulados en su respectivo pliego. Cuando GAC rescinda un contrato por una causa justificada, no imputable al proveedor, este último tendrá derecho a que se le reconozcan los gastos en que probare haber incurrido con motivo del contrato. No se hará lugar a reclamo alguno en concepto de daños y perjuicios, lucro cesante o intereses de capitales requeridos para financiación.

# 26. FACULTADES DE AUMENTO O PRORROGA

- a) CNEA tendrá derecho a aumentar o disminuir el total adjudicado hasta un TREINTA POR CIENTO (30%) del valor vigente, en los precios y condiciones pactados y con adecuación de los plazos y montos respectivos.
- b) . Se podrán prorrogar o renovar los servicios de cumplimiento sucesivo, con la adecuación de los montos respectivos.

Si los precios de mercado hubieren variado, GAC realizará una propuesta al proveedor a los fines de adecuar los precios estipulados en el contrato original. En caso de no llegar a un acuerdo, no se hará uso de la prórroga. La instrumentación de la prórroga o renovación se hará mediante la firma de un Acta Acuerdo, y con la emisión de la orden de compra correspondiente.

# 27. RECEPCIÓN PROVISIONAL Y DEFINITIVA

La recepción de las mercaderías y la contratación de servicios, tendrá carácter provisorio y los recibos y/o remitos que se firmen quedarán sujetos a la recepción definitiva.

Será responsable de la certificación de la recepción definitiva de bienes y de la contratación de servicios, la Comisión de Recepción, la cual deberá estar integrada por TRES (3) miembros que no hayan intervenido en el proceso previo a la adjudicación.

A los efectos de la conformidad definitiva, deberá procederse previamente a la confrontación de la prestación con las especificaciones del pedido con la muestra patrón o con la presentada por el adjudicatario y, en su caso, con los resultados de la prueba que fuere necesario realizar, además de lo que dispongan las cláusulas particulares.

La conformidad definitiva no libera al adjudicatario de las responsabilidades emergentes de vicios redhibitorios que se advirtieran durante el plazo de SEIS (6) meses, computados a partir de la conformidad definitiva, salvo que, por la índole de la prestación, en las cláusulas particulares se

fijara un plazo mayor. El adjudicatario quedará obligado a efectuar las reposiciones o reparaciones correspondientes en el término y lugar que indique GAC.

La Recepción Definitiva deberá realizarse dentro de los DIEZ (10) días de otorgada la Recepción Provisoria, salvo indicación en contrario en el Pliego de Condiciones Particulares, el que se contará a partir del día siguiente al de la fecha de entrega de los bienes y servicios.

# 28. CASO FORTUITO O FUERZA MAYOR

Las penalidades establecidas en el RÉGIMEN DE COMPRAS Y CONTRATACIONES DE BIENES, OBRAS Y SERVICIOS DE LA GERENCIA DE ÁREA CAREM bajo la Ley 26.566, aprobado por RESOL-2023-55-APN-CNEA#MEC, no serán aplicadas cuando el incumplimiento de la obligación provenga de caso fortuito o de fuerza mayor, debidamente documentado por el adjudicatario y aceptado por GAC. La existencia de caso fortuito o de fuerza mayor que impida el cumplimiento de los compromisos contraídos por los oferentes o los adjudicatarios, deberá ser notificadas fehacientemente a la GAC dentro de los DIEZ (10) días de producida o desde que cesaren sus efectos. Transcurrido dicho plazo no podrá invocarse el caso fortuito o la fuerza mayor, salvo que el contratista pueda acreditar la imposibilidad de notificar de forma fehaciente el acontecimiento de fuerza mayor o caso fortuito en los plazos establecidos.

# 29. RESCISIÓN DEL CONTRATO

Vencido el plazo de cumplimiento del contrato, o de sus prórrogas, sin que los bienes fueran entregados o prestados los servicios de conformidad, el mismo quedará rescindido de pleno derecho por la parte no cumplida, sin necesidad de intimación o interpelación judicial o extrajudicial, con la consiguiente pérdida de la garantía de cumplimiento del contrato, en la proporción que correspondiere y en los casos que fuera exigible. Salvo que, por disposición de la GAC y en concordancia con lo establecido en al art. 15 inc. a) del RÉGIMEN DE COMPRAS Y CONTRATACIONES DE BIENES, OBRAS Y SERVICIOS DE LA GERENCIA DE ÁREA CAREM sea de interés para el Proyecto la continuidad del mismo y resulte necesario recibir bienes y servicios fuera del término contractual, por razones de oportunidad, mérito y conveniencia.

Para estos casos, GAC procederá al dictado de la declaración formal de rescisión, salvo que el adjudicatario haya solicitado, antes del vencimiento y agotadas las posibilidades de nuevas prórrogas de acuerdo a lo dispuesto en el artículo 101 del RÉGIMEN DE COMPRAS Y CONTRATACIONES DE BIENES, OBRAS Y SERVICIOS DE LA GERENCIA DE ÁREA CAREM, la rehabilitación del contrato por la parte no cumplida. Dicha rehabilitación podrá ser acordada previo pago por el contratista, de una multa equivalente al DIEZ POR CIENTO (10%) del valor del contrato que se rehabilita. El contrato rehabilitado deberá cumplirse dentro de los plazos y condiciones estipulados en su respectivo pliego.

Cuando GAC rescinda un contrato por una causa justificada, no imputable al proveedor, este último tendrá derecho a que se le reconozcan los gastos en que probare haber incurrido con motivo del contrato. No se hará lugar a reclamación alguna en concepto de daños y perjuicios, lucro cesante o intereses de capitales requeridos para financiación.

CNEA tendrá derecho a resolver unilateralmente el contrato por culpa exclusiva del adjudicatario, sin que medie indemnización o reconocimiento de gastos, cualquiera fuere su naturaleza, en los siguientes casos:

- a) Por quiebra de la empresa o concurso preventivo, si dicha situación jurídica impidiera a la empresa cumplir con la prestación o servicio comprometido.
- b) Cuando a criterio de CNEA, el adjudicatario cometa fraude o negligencia grave en el cumplimiento del contrato.

c) Cuando se efectúa transferencia de todo o parte del contrato, sin que la misma haya sido Denunciada y autorizada por CNEA

La rescisión operada, conforme con lo establecido en el presente, acarreará la pérdida de la garantía de cumplimiento de contrato.

# 30. AFECTACIÓN DE LAS MULTAS

Las multas o cargos que se formulen se afectarán en el orden siguiente:

- a) A las facturas emergentes del contrato, que estén a cobro o en trámite.
- b) A la correspondiente garantía.

# 31. FACTURACIÓN

Las facturas, que deberán ajustarse a las normas de la AFIP, serán presentadas una vez recibida la conformidad de la recepción definitiva. La presentación de las facturas en la forma y en el lugar indicados por el Pliego de Bases y Condiciones Particulares determinará el comienzo del plazo fijado para el pago. En cada factura constará, como mínimo:

- a) Número y fecha de la Orden de Compra o Contratos a que corresponde.
- b) Número de expediente, tipo y número de actuación.
- c) Número y fecha de los remitos de entrega.
- d) Número, especificación e importe de cada renglón facturado.
- e) Importe total bruto de la factura.
- f) Monto y tipo de los descuentos si correspondiera.
- g) Importe neto de la factura.

El plazo para el pago de las facturas será de treinta (30) días corridos a partir de la presentación de las mismas, salvo que en el Pliego de Condiciones Particulares se establezca excepcionalmente uno distinto.

# 32. ANTICORRUPCIÓN

Será causal determinante del rechazo sin más trámite de la propuesta u oferta en cualquier estado de la contratación o de la rescisión de pleno derecho del contrato, dar u ofrecer dinero o cualquier dádiva a fin de que:

- a) Funcionarios o empleados públicos con competencia referida al procedimiento de selección o contrato hagan o dejen de hacer algo relativo a sus funciones.
- b) Funcionarios o personal con competencia referida al procedimiento de selección del cocontratante o contrato que hagan valer la influencia de su cargo ante otro funcionario o personal a fin de que éstos hagan o dejen de hacer algo relativo a sus funciones.
- c) Cualquier persona haga valer su relación o influencia sobre un funcionario o personal con la competencia descripta, a fin de que éstos hagan o dejen de hacer algo relativo a sus funciones.

Serán considerados sujetos activos de esta conducta quienes hayan cometido tales actos en interés del oferente y/o contratista directa o indirectamente, ya sea como representantes administrativos, socios, mandatarios, gerentes, factores, empleados, contratados, gestores de negocios, síndicos, o cualquier otra persona física o jurídica.

Las consecuencias de estas conductas ilícitas se producirán aun cuando se hubiesen consumado en grado de tentativa.

# 33. REQUISITOS MINIMOS QUE DEBEN CONTENER LOS PLIEGOS DE BASES Y CONDICIONES PARTICULARES

En los Pliegos de Bases y Condiciones Particulares deberán indicarse los requisitos esenciales del procedimiento de selección de que se trate y en especial:

- I) Nombre del Organismo contratante.
- II) Tipo, número, ejercicio, clase y modalidad del procedimiento de selección.
- III) Objeto de la contratación.
- IV) Lugar, plazo y horario de presentación de ofertas.
- V) Lugar, día y hora del acto de apertura de ofertas.
- VI) Especificaciones técnicas las que deberán consignar en forma clara e inconfundible:
	- a) Las características y especies de la prestación,
	- b) La calidad exigida y, en su caso, las normas de calidad que deben cumplir los bienes o servicios o satisfacer los proveedores.
	- c) Si los elementos deben ser nuevos, usados o reacondicionados.
	- d) Si se aceptarán tolerancias.

Para la reparación de aparatos, máquinas o motores podrán solicitarse repuestos denominados legítimos.

- VII) Criterio de evaluación y selección de las ofertas, ya sea mediante la inclusión de fórmulas polinómicas o la clara determinación de los parámetros que se tendrán en cuenta a dichos fines, tomando en consideración el grado de complejidad, el monto y el tipo de contratación a realizar.
- VIII) Requisitos que deberán reunir las compañías aseguradoras con el fin de preservar el eventual cobro del seguro de caución.
- IX) Cuando existan razones fundadas elegir la forma de garantía.
- X) Plazo de mantenimiento de la oferta.
- XI) Cantidad de copias en que los oferentes deben presentar sus ofertas.
- XII) Fijar la moneda de cotización y la moneda de pago.
- XIII) Establecer cuando la cotización no debe hacerse por cantidades netas y libres de envase y de gastos de embalaje.
- XIV) Dejar constancia cuando se admita formular oferta por parte del renglón.
- XV) Lugar de entrega de los bienes o de prestación de los servicios.
- XVI) Indicar si es necesario la presentación de muestras.
- XVII) Plazo en que se va a otorgar la recepción definitiva.
- XVIII) Forma y lugar de presentación de las facturas.
- XIX) Prever la opción a prórroga, cuando corresponda.
- XX) Estructura de costos / análisis de precio.
- XXI) Documentación impositiva y previsional.
- XXII) Cuando el procedimiento sea de etapa múltiple: factores que serán tenidos en cuenta para la evaluación de cada uno de los sobres y, en su caso, los coeficientes de ponderación relativa que se aplicarán a cada uno de ellos, sistemas que se aplicarán para la determinación de la oferta más conveniente, detalles de la carta de presentación que tienen que suministrar los oferentes, valor máximo del puntaje para cada factor que deba analizar la PRCEO y el puntaje mínimo para la precalificación, plazo en el que deberán ser

resueltas las impugnaciones que se hubieran planteado al acta de precalificación, parámetros de evaluación para el sobre que contenga la oferta económica, monto de la garantía de mantenimiento de la oferta.

# 34. DOMICILIO LEGAL

A todos los efectos legales, la CNEA fija su domicilio en la Avda. del Libertador Nº 8250 (CP 1429) de la Ciudad Autónoma de Buenos Aires. Toda cuestión judicial que pueda derivarse de la presente contratación deberá someterse a la jurisdicción de los Juzgados Nacionales de la Ciudad Autónoma de Buenos Aires. EL ADJUDICATARIO constituirá domicilio en la misma jurisdicción, debiendo mantenerlo hasta el cumplimiento de la obligación afianzada.

# 35. NOTIFICACIONES

A los efectos de notificaciones, comunicaciones, emplazamientos o intimaciones, C.N.E.A fija como domicilio legal Av. Libertador 8250, Tercer piso (ala Correa) – Ciudad Autónoma de Buenos Aires.

Cuando la parte interesada tome vista del expediente, se deberá dejar constancia de tal situación en las actuaciones indicando la fecha en que se tomó vista y se tendrá por notificado el día de acceso al expediente.-

Las notificaciones cursadas por el ente o jurisdicción contratante mediante correo electrónico se tendrán por notificadas el día en que fueron enviadas, sirviendo de prueba suficientes las constancias que tales medios generen para el emisor.

![](_page_59_Picture_0.jpeg)

República Argentina - Poder Ejecutivo Nacional 1983/2023 - 40 AÑOS DE DEMOCRACIA

# **Hoja Adicional de Firmas Informe gráfico**

Número: IF-2023-70879817-APN-GAC#CNEA

# **Referencia:** PLIEGO DE BASES Y CONDICIONES PARTICULARES (F-131/2023) CIUDAD DE BUENOS AIRES<br>Datences: 2023-70879817-APN-GAC#CNEA com<br>Datences 21 de Junio de 2023<br>El documento fue importado por el sistema GEDO con un total de 32 pagina/s.<br>La documento fue importado por el sistema GEDO con un

El documento fue importado por el sistema GEDO con un total de 32 pagina/s.

Digitally signed by Gestion Documental Electronica Date: 2023.06.21 16:18:51 -03:00

Gerencia de Área CAREM Comisión Nacional de Energía Atómica

![](_page_60_Picture_0.jpeg)

# **República Argentina - Poder Ejecutivo Nacional** 1983/2023 - 40 AÑOS DE DEMOCRACIA

**Informe**

**Número: IF-2023-89145274-APN-GAC#CNEA** 

# IF-2023-89145274-APN-GAC#CNEA $\,$  CIUDAD DE BUENOS AIRES  $\,$  Miércoles 2 de Agosto de 2023

**Referencia:** ACTUALIZACIÓN DE LICENCIAS TEAMVIEWER

# **Aprobado de la contratación**

Mediante la Solicitud de Compras (SOC-CAREM25B-295-), el Área Técnica solicitó la ACTUALIZACION DE LICENCIAS TEAMVIEWER de, por un monto estimado de DOLARES DIEZ MIL OCHOCIENTOS NOVENTA (USD 10.890,00.-), acompañando entonces las especificaciones técnicas.

En virtud de las atribuciones conferidas por el Anexo I del Régimen de Compras y Contrataciones CAREM, aprobado por RESOL-2023-55-APN-CNEA#MEC (IF-2022-111707566-APN-GAC#CNEA), según la Ley 26.566, mediante IF-2023-69666662-APN-GAC#CNEA con fecha 16 de Junio de 2023 se autorizó:

![](_page_60_Picture_96.jpeg)

Asimismo, se aprobó el Pliego de Bases y Condiciones Particulares y se designaron los miembros de la Comisión de Evaluación y de Recepción.

La convocatoria fue difundida conforme lo estipula el artículo 55 del "RÉGIMEN DE COMPRAS Y CONTRATACIONES DE BIENES, OBRAS Y SERVICIOS DE LA GERENCIA DE ÁREA CAREM bajo la Ley 26.566", aprobado mediante la Resolución N° RS-2023-55-APN-CNEA#MEC de fecha de fecha 8 de febrero de 2023.

Con fecha 30 de Junio del año 2023 s fue labrada el Acta de Apertura registrada en el Sistema de Gestión Documental Electrónica (GDE) bajo el N° IF-2023-74957169.APN-GAC#CNEA, y se registraron dentro del plazo fijado la cantidad de ofertas: UNA (1), con el siguiente detalle:

![](_page_61_Picture_109.jpeg)

El cuadro comparativo se confeccionó mediante IF-2023-74959723-APN-GAC#CNEA.

Se ha verificado que los oferentes no mantienen deuda ante la Administración Federal de Ingresos Públicos (AFIP) y que se encuentran en estado "HOMOLOGADO" en el Registro de Proveedores CAREM a través del IF-2023-83537192-APN-GAC#CNEA e IF-2023-75785073-APN-GAC#CNEA.

A través del Acta de Precalificación, el Vocal Técnico realizó el análisis de la oferta presentada y confeccionó el informe técnico obrante en IF-2023-85524640-APN-GAC#CNEA.

Por conducto del Acta de Evaluación, obrante en IF-2023-86315875-APN-GAC#CNEA, suscrita por los miembros designados a tal efecto, se recomendó adjudicar el renglón N° 1 a la firma SEGURIDAD AMERICA SAS y con fecha 27 de mayo de 2023, fue cursada la notificación del Acta aludida, mediante IF-2023-86689053- APN-GAC#CNEA, conforme lo indica el artículo 84 del "RÉGIMEN DE COMPRAS Y CONTRATACIONES DE BIENES, OBRAS Y SERVICIOS DE LA GERENCIA DE ÁREA CAREM bajo la Ley 26.566", Rev. 3.

Se ha verificado la existencia de crédito presupuestario para atender el gasto que irroga la presente medida.

La División Asistencia Legal ha emitido el correspondiente informe, en virtud de lo estipulado en el artículo 86 del "RÉGIMEN DE COMPRAS Y CONTRATACIONES DE BIENES, OBRAS Y SERVICIOS DE LA GERENCIA DE ÁREA CAREM bajo la Ley 26.566", a través del IF-2023-87988977-APN-GAC#CNEA.

El Sr. Ignacio de Arenaza es autoridad competente para dictar el presente, en uso de las facultades conferidas en el ANEXO I JURISDICCIONAL al Régimen de Compras y Contrataciones CAREM, aprobado por RESOL-2023-55-APN-CNEA#MEC.

Por este medio se APRUEBA la adjudicación correspondiente a la ACTUALIZACION DE LICENCIAS TEAMVIEWER y se AUTORIZA al Departamento de Compras CAREM a emitir la correspondiente Orden de Compra con el siguiente detalle:

![](_page_61_Picture_110.jpeg)

![](_page_62_Picture_56.jpeg)

Se imputará el gasto a la Unidad Descentralizada ACT068.

El Departamento de Finanzas efectuará la afectación del gasto correspondiente.

Se comunicaran, notificaran y archivaran la Orden de Compra al Área Técnica solicitante, al Departamento de Finanzas CAREM, al Departamento Contable CAREM y al Registro de Proveedores.

Digitally signed by Gestion Documental Electronica Date: 2023.08.02 09:54:07 -03:00

Ignacio Jose De Arenaza Gerente Gerencia de Área CAREM Comisión Nacional de Energía Atómica